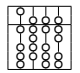

TECHNISCHE UNIVERSITÄT MÜNCHEN FAKULTÄT FÜR INFORMATIK

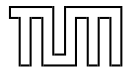

## **Compiler Construction I**

Dr. Michael Petter, Dr. Axel Simon

SoSe 2013

#### **Organizing**

- **Master or Bachelor in the 6th Semester with 5 ECTS**
- **•** Prerequisites
	- $\bullet$  Informatik 1 & 2
	- **Theoretische Informatik**
	- Technische Informatik
	- Grundlegende Algorithmen
- Delve deeper with
	- Virtual Machines
	- Programmoptimization
	- Programming Languages
	- **Praktikum Compilerbau**
	- **Hauptseminars**

#### Materials:

- TTT-based lecture recordings
- the slides
- **Related literature list online**
- **Tools for visualization of virtual machines**
- Tools for generating components of Compilers

#### **Organizing**

#### **Zeiten:**

Lecture: Mo. 14:15-15:45 Tutorial: Tuesday morning and afternoon

#### Exam

- Exam managed via TUM-online
- Successful tutorial exercises earns 0.3 bonus

#### **Preliminary content**

- Basics in regular expressions and automata
- Specification with regular expressions and implementation with automata
- Reduced context free grammars and pushdown automata
- Bottom-Up Syntaxanalysis
- **•** Attribute systems
- **•** Typechecking
- Codegeneration for stack machines
- Register assignment
- **Basic Optimization**

<span id="page-4-0"></span>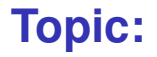

Scanner and parser accept programs with correct syntax.

not all programs that are syntacticallly correct make *sense*

- not all programs that are syntacticallly correct make *sense*
- **•** the compiler may be able to *recognize* some of these
	- these programs are rejected and reported as erroneous
	- the language definition defines what erroneous means

- not all programs that are syntacticallly correct make *sense*
- **•** the compiler may be able to *recognize* some of these
	- these programs are rejected and reported as erroneous
	- the language definition defines what erroneous means
- semantic analyses are necessary that, for instance:
	- check that identifiers are known and where they are defined
	- check the type-correct use of variables

- not all programs that are syntacticallly correct make *sense*
- **•** the compiler may be able to *recognize* some of these
	- these programs are rejected and reported as erroneous
	- the language definition defines what erroneous means
- **•** semantic analyses are necessary that, for instance:
	- check that identifiers are known and where they are defined
	- check the type-correct use of variables
- semantic analyses are also useful to
	- find possibilities to "optimize" the program
	- warn about possibly incorrect programs

- not all programs that are syntacticallly correct make *sense*
- **•** the compiler may be able to *recognize* some of these
	- these programs are rejected and reported as erroneous
	- the language definition defines what erroneous means
- semantic analyses are necessary that, for instance:
	- check that identifiers are known and where they are defined
	- check the type-correct use of variables
- semantic analyses are also useful to
	- find possibilities to "optimize" the program
	- warn about possibly incorrect programs
- $\rightsquigarrow$  a semantic analysis annotates the syntax tree with attributes

<span id="page-10-0"></span>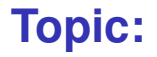

## **[Code Synthesis](#page-10-0)**

### **Generating Code: Overview**

We inductively generate instructions from the AST:

- there is a rule stating how to generate code for each non-terminal of the grammar
- the code is merely another attribute in the syntax tree
- code generation makes use of the already computed attributes

### **Generating Code: Overview**

We inductively generate instructions from the AST:

- there is a rule stating how to generate code for each non-terminal of the grammar
- the code is merely another attribute in the syntax tree
- code generation makes use of the already computed attributes

In order to specify the code generation, we require

- a semantics of the language we are compiling (here: C standard)
- **the semantic of the machine instructions**

### **Generating Code: Overview**

We inductively generate instructions from the AST:

- there is a rule stating how to generate code for each non-terminal of the grammar
- the code is merely another attribute in the syntax tree
- code generation makes use of the already computed attributes

In order to specify the code generation, we require

- a semantics of the language we are compiling (here: C standard)
- **the semantic of the machine instructions**
- $\rightsquigarrow$  we commence by specifying machine instruction semantics

[Code Synthesis](#page-10-0)

# <span id="page-14-0"></span>**Chapter 1: [The Register C-Machine](#page-14-0)**

#### **The Register C-Machine (RCMa)**

We generate Code for the Register C-Machine. The Register C-Machine is a virtual machine (VM).

- **•** there exists no processor that can execute its instructions
- . . . but we can build an interpreter for it
- we provide a visualization environment for the R-CMa
- the R-CMa has no **double**, **float**, **char**, **short** or **long** types
- **•** the R-CMa has no instructions to communicate with the operating system
- the R-CMa has an unlimited supply of registers

### **The Register C-Machine (RCMa)**

We generate Code for the Register C-Machine. The Register C-Machine is a virtual machine (VM).

- **•** there exists no processor that can execute its instructions
- . . . but we can build an interpreter for it
- we provide a visualization environment for the R-CMa
- the R-CMa has no **double**, **float**, **char**, **short** or **long** types
- **•** the R-CMa has no instructions to communicate with the operating system
- the R-CMa has an unlimited supply of registers

The R-CMa is more realistic than it may seem:

- the mentioned restrictions can easily be lifted
- the Java virtual machine (JVM) is similar to the R-CMa but has no registers
- an interpreter of R-CMA can run on any platform

#### **Virtual Machines**

A virtual machines has the following ingredients:

- any virtual machine provides a set of instructions
- $\bullet$  instructions are executed on virtual hardware
- **the virtual hardware is a collection of data structures that is** accessed and modified by the VM instructions
- ... and also by other components of the run-time system, namely functions that go beyond the instruction semantics
- the interpreter is part of the run-time system

#### **Components of a Virtual Machine**

Consider Java as an example:

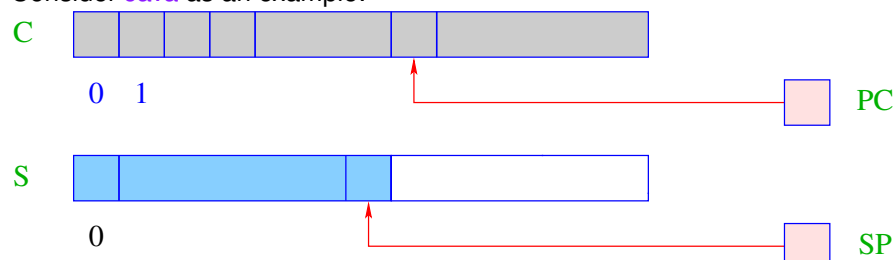

A virtual machine such as the JVM has the following structure:

- $\bullet$  S: the data store a memory region in which cells can be stored in LIFO order  $\rightsquigarrow$  stack.
- $\bullet$  SP: ( $\cong$  stack pointer) pointer to the last used cell in S
- beyond S, the memory containing the heap follows

### **Components of a Virtual Machine**

Consider Java as an example:

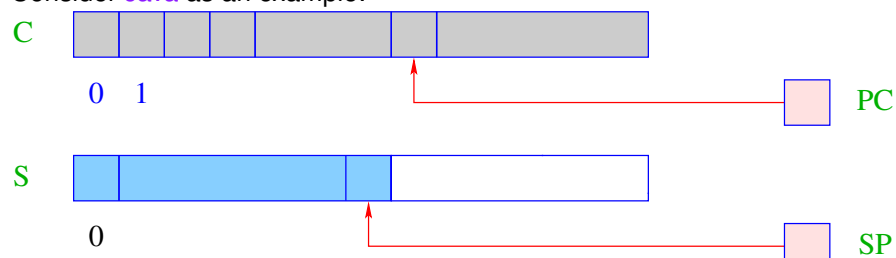

A virtual machine such as the JVM has the following structure:

- $\bullet$  S: the data store a memory region in which cells can be stored in LIFO order  $\rightsquigarrow$  stack.
- $\bullet$  SP: ( $\cong$  stack pointer) pointer to the last used cell in S
- beyond S, the memory containing the heap follows
- C is the memory storing *code*
	- $\bullet$  each cell of C holds exactly one virtual instruction
	- C can only be *read*
- PC ( $\hat{=}$  program counter) address of the instruction that is to be executed next
- PC contains 0 initially

#### **Executing a Program**

- **•** the machine loads an instruction form C[PC] into an instruction register IR in order to execute it
- before evaluating the instruction, the PC is incremented by one

```
while (true) {
  IR = C[PC]; PC++;
  execute (IR);
}
```
- **o** node: the PC must be incremented before the execution, since an instruction may modify the PC
- the loop is exited by evaluating a halt instruction that returns directly to the operating system

[Code Synthesis](#page-10-0)

# <span id="page-21-0"></span>**Chapter 2: [Evaluation of Expressions](#page-21-0)**

#### **Simple Expressions and Assignments**

Task: evaluate the expression  $(1 + 7) * 3$ that is, generate an instruction sequence that

- computes the value of the expression and
- stores it on top of the stack

### **Simple Expressions and Assignments**

Task: evaluate the expression  $(1 + 7) * 3$ that is, generate an instruction sequence that

- computes the value of the expression and
- stores it on top of the stack

#### Idea:

- **•** first compute the value of the sub-expressions
- store the intermediate result on top of the stack
- apply the operator

#### **General Principle**

Evaluating an operation  $op(a_1, \ldots, a_n)$ 

- $\bullet$  the arguments  $a_1, \ldots, a_n$  must be on top of the stack
- the execution of the operation op consumes its arguments
- any resulting values are stored on top of the stack

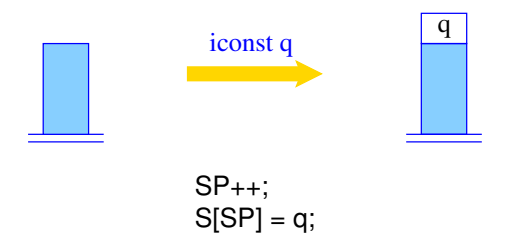

the instruction iconst q puts the int-constant q onto the stack

## **Binary Operators**

Operators with two arguments run as follows:

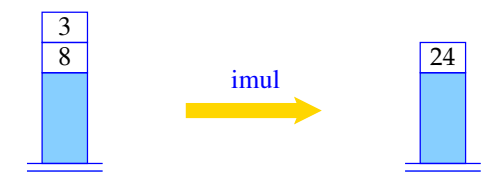

$$
SP--
$$
;  
S[SP] = S[SP] \* S[SP+1];

## **Binary Operators**

Operators with two arguments run as follows:

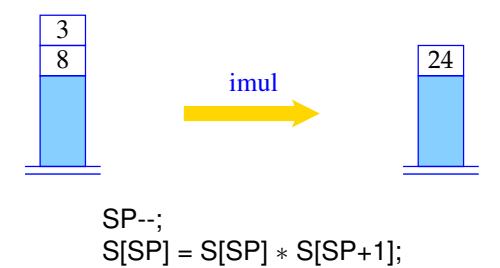

**• imul expects two arguments on top of the stack, consumes them** and puts the result on top of the stack

## **Binary Operators**

Operators with two arguments run as follows:

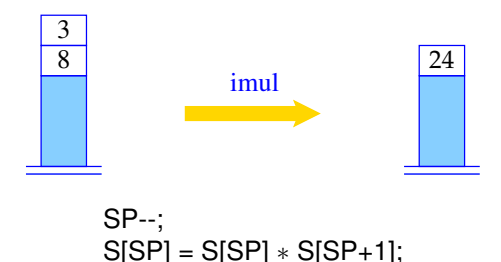

- **imul expects two arguments on top of the stack, consumes them** and puts the result on top of the stack
- o other arithmetic and logical operations iadd, isub, idiv, imod, etc. work analogously

### **Composition of Instructions**

Example: generate code for  $1 + 7$ :

iconst 1 iconst 7 iadd

Execution of this instruction sequence:

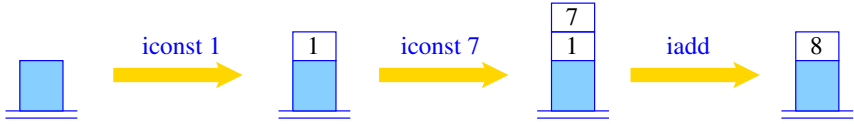

Variables occupy a memory cell in S:

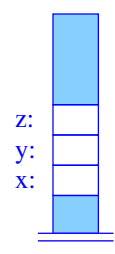

Variables occupy a memory cell in S:

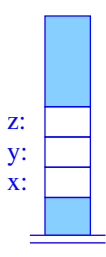

Associating addresses with variables can be done while creating the symbol table. The address is stored in any case at the *node of the declaration* of a variable.

Variables occupy a memory cell in S:

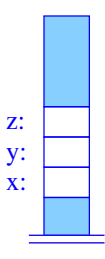

- Associating addresses with variables can be done while creating the symbol table. The address is stored in any case at the *node of the declaration* of a variable.
- For each *use* of a variable, the address has to be looked up by inspecting its declaration node.

Variables occupy a memory cell in S:

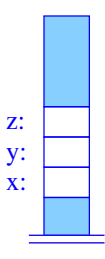

- Associating addresses with variables can be done while creating the symbol table. The address is stored in any case at the *node of the declaration* of a variable.
- For each *use* of a variable, the address has to be looked up by inspecting its declaration node.
- **•** in the sequel, we use a mathematical map  $\rho$ , that contains mappings form a variable *x* to the (relative) address of *x*; the map ρ is called *address environment* (or simply *environment*).

#### **Reading from a Variable**

The instruction iload *k* loads the value at address *k*, where *k* is *relative* to the top of the stack

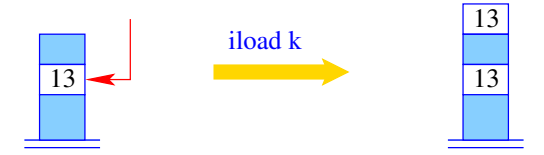

 $S[\text{SP}+1] = S[\text{SP}-k]$ ;  $SP = SP+1$ ;

Example: Compute  $x + 2$  where  $\rho = \{x \mapsto 1\}$ :

#### **Reading from a Variable**

The instruction iload *k* loads the value at address *k*, where *k* is *relative* to the top of the stack

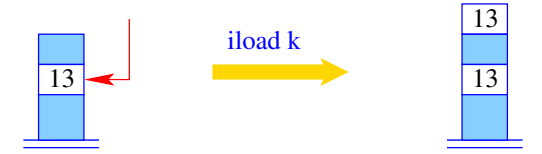

 $S[\text{SP}+1] = S[\text{SP}-k]$ ;  $SP = SP+1$ ;

Example: Compute  $x + 2$  where  $\rho = \{x \mapsto 1\}$ :

iload 1 iconst 2 iadd

[Code Synthesis](#page-10-0)

# <span id="page-35-0"></span>**Chapter 3: [Generating Code for the Register C-Machine](#page-35-0)**
- arithmetic operations can only use these registers as arguments
- access to memory are done via instructions to load and store to and from registers
- unlike the stack, registers have to be explicitly saved before a function is called

- arithmetic operations can only use these registers as arguments
- access to memory are done via instructions to load and store to and from registers
- unlike the stack, registers have to be explicitly saved before a function is called
- A translation for a RISC processor must therefore:

- arithmetic operations can only use these registers as arguments
- access to memory are done via instructions to load and store to and from registers
- unlike the stack, registers have to be explicitly saved before a function is called
- A translation for a RISC processor must therefore:
	- **1** store variables and function arguments in registers
	- **<sup>2</sup>** save the content of registers *onto the stack* before calling a function
	- **<sup>3</sup>** express any arbitrary computation using *finitely* many registers

A modern RISC processor features a fixed number of universal registers.

- arithmetic operations can only use these registers as arguments
- access to memory are done via instructions to load and store to and from registers
- unlike the stack, registers have to be explicitly saved before a function is called
- A translation for a RISC processor must therefore:
	- **1** store variables and function arguments in registers
	- **<sup>2</sup>** save the content of registers *onto the stack* before calling a function
	- **<sup>3</sup>** express any arbitrary computation using *finitely* many registers

 $\sim$  only consider the first two problems (and deal with the other two later)

### **Principle of the Register C-Machine**

The R-CMa is composed of a stack, heap and a code segment, just like the JVM; it additionally has register sets:

- *local* registers are  $R_1, R_2, \ldots R_i, \ldots$
- *global* register are  $R_0, R_{-1}, \ldots R_j, \ldots$

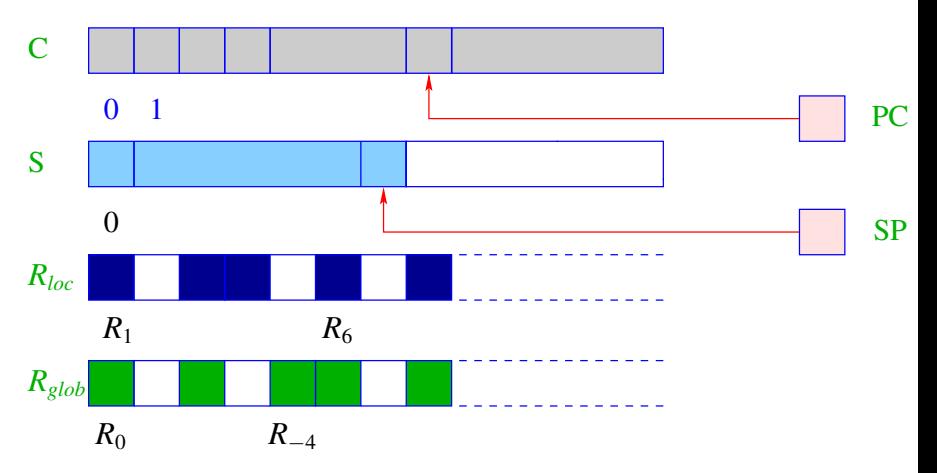

The two register sets have the following purpose:

### **1** the *local* registers *R<sup>i</sup>*

- save temporary results
- store the contents of local variables of a function
- can efficiently be stored and restored from the stack

The two register sets have the following purpose:

### **1** the *local* registers *R<sup>i</sup>*

- save temporary results
- store the contents of local variables of a function
- can efficiently be stored and restored from the stack
- **2** the *global* registers *R<sup>i</sup>*
	- save the parameters of a function
	- **•** store the result of a function

The two register sets have the following purpose:

### **1** the *local* registers *R<sup>i</sup>*

- save temporary results
- store the contents of local variables of a function
- can efficiently be stored and restored from the stack
- **2** the *global* registers *R<sup>i</sup>*
	- save the parameters of a function
	- **•** store the result of a function

#### Note:

for now, we only use registers to store temporary computations

The two register sets have the following purpose:

### **1** the *local* registers *R<sup>i</sup>*

- save temporary results
- store the contents of local variables of a function
- can efficiently be stored and restored from the stack
- **2** the *global* registers *R<sup>i</sup>*
	- save the parameters of a function
	- **•** store the result of a function

#### Note:

for now, we only use registers to store temporary computations

Idea for the translation: use a register counter *i*:

- registers  $R_i$  with  $j < i$  are *in use*
- registers  $R_i$  with  $j \geq i$  are *available*

# **Translation of Simple Expressions**

Using variables stored in registers; loading constants:

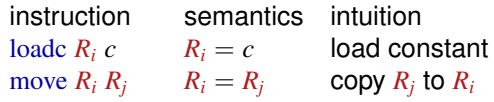

### **Translation of Simple Expressions**

Using variables stored in registers; loading constants:

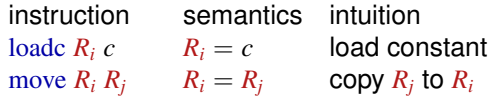

We define the following translation schema (with  $\rho x = a$ ):

$$
\c{code}_{R}^{i} c \rho = \text{loadc } R_{i} c
$$
  

$$
\c{code}_{R}^{i} x \rho = \text{move } R_{i} R_{a}
$$
  

$$
\c{code}_{R}^{i} x = e \rho = \text{code}_{R}^{i} e \rho
$$
  

$$
\text{move } R_{a} R_{i}
$$

### **Translation of Simple Expressions**

Using variables stored in registers; loading constants:

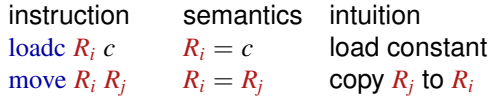

We define the following translation schema (with  $\rho x = a$ ):

$$
\c{code}_{R}^{i} c \rho = \text{loadc } R_{i} c
$$
  

$$
\c{code}_{R}^{i} x \rho = \text{move } R_{i} R_{a}
$$
  

$$
\c{code}_{R}^{i} x = e \rho = \text{code}_{R}^{i} e \rho
$$
  

$$
\text{move } R_{a} R_{i}
$$

Note: all instructions use the Intel convention (in contrast to the AT&T convention): op *dst src*<sup>1</sup> . . .*srcn*.

### **Translation of Expressions**

Let  $op = \{add, sub, div, mul, mod, le, gr, eq, leq, geg, and, or\}.$  The R-CMa provides an instruction for each operator op.

#### op  $R_i R_i R_k$

where  $R_i$  is the target register,  $R_j$  the first and  $R_k$  the second argument.

Correspondingly, we generate code as follows:

$$
\begin{array}{rcl}\n\text{code}_R^i e_1 \text{ op } e_2 \rho &=& \text{code}_R^i e_1 \rho \\
& & \text{code}_R^{i+1} e_2 \rho \\
& & \text{op } R_i R_i R_{i+1}\n\end{array}
$$

### **Translation of Expressions**

Let  $op = \{add, sub, div, mul, mod, le, gr, eq, leq, geg, and, or\}.$  The R-CMa provides an instruction for each operator op.

#### op  $R_i R_i R_k$

where  $R_i$  is the target register,  $R_j$  the first and  $R_k$  the second argument.

Correspondingly, we generate code as follows:

$$
\begin{array}{rcl}\n\text{code}_R^i e_1 \text{ op } e_2 \rho &=& \text{code}_R^i e_1 \rho \\
& & \text{code}_R^{i+1} e_2 \rho \\
& & \text{op } R_i R_i R_{i+1}\n\end{array}
$$

Example: Translate  $3*4$  with  $i = 4$ :

$$
\begin{array}{rcl}\n\text{code}_{R}^{4} & 3 \star 4 & \rho & = & \text{code}_{R}^{4} & 3 & \rho \\
\text{code}_{R}^{5} & 4 & \rho & \text{node}_{R}^{5} & 4 & \rho \\
\text{mul } R_{4} & R_{4} & R_{5}\n\end{array}
$$

### **Translation of Expressions**

Let  $op = \{add, sub, div, mul, mod, le, gr, eq, leq, geg, and, or\}.$  The R-CMa provides an instruction for each operator op.

#### op  $R_i R_i R_k$

where  $R_i$  is the target register,  $R_j$  the first and  $R_k$  the second argument.

Correspondingly, we generate code as follows:

$$
\begin{array}{rcl}\n\text{code}_R^i e_1 \text{ op } e_2 \rho &=& \text{code}_R^i e_1 \rho \\
& & \text{code}_R^{i+1} e_2 \rho \\
& & \text{op } R_i R_i R_{i+1}\n\end{array}
$$

Example: Translate  $3*4$  with  $i = 4$ :

$$
\begin{array}{rcl}\n\text{code}_R^4 & 3 \star 4 & \rho & = & \text{loadc } R_4 \cdot 3 \\
\text{loadc } R_5 \cdot 4 & \text{mul } R_4 \cdot R_4 \cdot R_5\n\end{array}
$$

### **Managing Temporary Registers**

Observe that temporary registers are re-used: translate  $3*4+3*4$ with  $t = 4$ :

$$
\begin{array}{rcl}\n\text{code}_{R}^{4} & 3 \times 4 + 3 \times 4 & \rho & = & \text{code}_{R}^{4} & 3 \times 4 & \rho \\
\text{code}_{R}^{5} & 3 \times 4 & \rho & \\
\text{add } R_{4} & R_{4} & R_{5}\n\end{array}
$$

where

$$
\begin{array}{rcl}\n\text{code}_R^i & 3 \star 4 & \rho & = & \text{loadc } R_i \, 3 \\
\text{loadc } R_{i+1} \, 4 & \text{mul } R_i \, R_i \, R_{i+1}\n\end{array}
$$

we obtain

$$
\text{code}_R^4 \quad 3 \star 4 + 3 \star 4 \quad \rho =
$$

### **Managing Temporary Registers**

Observe that temporary registers are re-used: translate  $3*4+3*4$ with  $t = 4$ :

$$
\begin{array}{rcl}\n\text{code}_{R}^{4} & 3 \times 4 + 3 \times 4 & \rho & = & \text{code}_{R}^{4} & 3 \times 4 & \rho \\
\text{code}_{R}^{5} & 3 \times 4 & \rho & \\
\text{add } R_{4} & R_{4} & R_{5}\n\end{array}
$$

where

$$
\begin{array}{rcl}\n\text{code}_R^i & 3 \star 4 & \rho & = & \text{loadc } R_i \, 3 \\
& \text{loadc } R_{i+1} \, 4 \\
& \text{mul } R_i \, R_i \, R_{i+1}\n\end{array}
$$

we obtain

$$
\begin{array}{rcl}\n\text{code}_R^4 & 3 \star 4 + 3 \star 4 & \rho & = & \text{loadc } R_4 \text{ 3} \\
& \text{loadc } R_5 \text{ 4} \\
& \text{mul } R_4 \text{ } R_4 \text{ } R_5 \\
& \text{loadc } R_5 \text{ 3} \\
& \text{loadc } R_6 \text{ 4} \\
& \text{mul } R_5 \text{ } R_5 \text{ } R_6 \\
& \text{add } R_4 \text{ } R_4 \text{ } R_5\n\end{array}
$$

### **Semantics of Operators**

The operators have the following semantics:

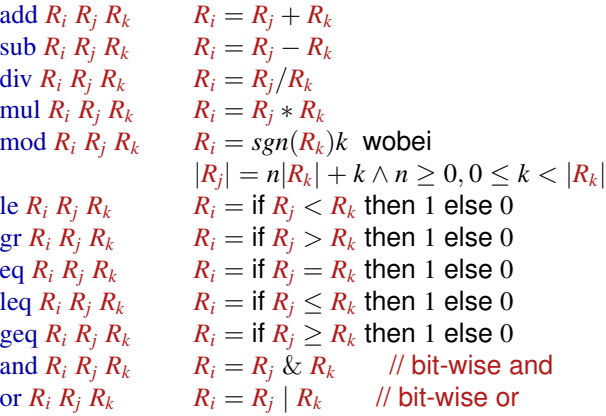

### **Semantics of Operators**

The operators have the following semantics:

add  $R_i$   $R_i$   $R_k$   $R_i = R_i + R_k$  $\text{sub } R_i$   $R_i$   $R_k$   $R_i = R_i - R_k$ div  $R_i R_i R_k$   $R_i = R_i / R_k$ mul  $R_i$   $R_i$   $R_k$   $R_i = R_i * R_k$  $mod R_i R_i R_k$   $R_i = sgn(R_k)k$  wobei  $|R_j| = n|R_k| + k \wedge n \geq 0, 0 \leq k < |R_k|$ le  $R_i$   $R_i$   $R_k$   $R_i =$  if  $R_i < R_k$  then 1 else 0 gr  $R_i$   $R_j$   $R_k$   $R_i = \text{if } R_j > R_k$  then 1 else 0 eq  $R_i R_j R_k$   $R_i = \text{if } R_j = R_k \text{ then } 1 \text{ else } 0$ leq  $R_i R_i R_k$   $R_i = \text{if } R_i \leq R_k \text{ then } 1 \text{ else } 0$  $\text{geq } R_i \, R_i \, R_k \qquad R_i = \text{if } R_i \geq R_k \text{ then } 1 \text{ else } 0$ and  $R_i$   $R_i$   $R_k$   $R_i = R_i$  &  $R_k$  // bit-wise and or  $R_i$   $R_j$   $R_k$   $R_i = R_j | R_k$  // bit-wise or

Note: all registers and memory cells contain operands in **Z**

Unary operators  $op = \{neg, not\}$  take only two registers:

 $\c{code}_{R}^{i}$  op  $e \rho$  =  $\c{code}_{R}^{i} e \rho$ op *R<sup>i</sup> R<sup>i</sup>*

Unary operators  $op = \{neg, not\}$  take only two registers:

```
\c{code}_{R}^{i} op e \rho = \c{code}_{R}^{i} e \rhoop Ri Ri
```
Note: We use the same register.

Unary operators  $op = \{neg, not\}$  take only two registers:

```
\c{code}_{R}^{i} op e \rho = \c{code}_{R}^{i} e \rhoop R_i R_i
```
Note: We use the same register.

Example: Translate  $-4$  into  $R_5$ :  $code_R^5 -4 \rho = code_R^5 4 \rho$ neg  $R_5 R_5$ 

Unary operators  $op = \{neg, not\}$  take only two registers:

```
\c{code}_{R}^{i} op e \rho = \c{code}_{R}^{i} e \rhoop Ri Ri
```
Note: We use the same register.

Example: Translate  $-4$  into  $R_5$ :

$$
\c{code}^5_R - 4 \rho = \text{loadc } R_5 4
$$
  
neg  $R_5 R_5$ 

Unary operators  $op = \{neg, not\}$  take only two registers:

```
\c{code}_{R}^{i} op e \rho = \c{code}_{R}^{i} e \rhoop Ri Ri
```
Note: We use the same register.

```
Example: Translate -4 into R_5:
                       code_R^5 -4 \rho = loadc R_5 4
                                             \text{neg } R_5 R_5
```
The operators have the following semantics:

```
not R_i R_j  R_i \leftarrow if R_j = 0 then 1 else 0
\text{neg } R_i R_i \qquad R_i \leftarrow -R_i
```
Suppose the following function is given: **void** f(**void**) { **int** x,y,z;  $x = y + z * 3;$ } • Let  $\rho = \{x \mapsto 1, y \mapsto 2, z \mapsto 3\}$  be the address environment. • Let  $R_4$  be the first free register, that is,  $i = 4$ .

$$
\code^4 x=y+z*3 \rho = \code^4_R y+z*3 \rho
$$
  
move  $R_1 R_4$ 

Suppose the following function is given: **void** f(**void**) { **int** x,y,z;  $x = y + z * 3;$ }

• Let  $\rho = \{x \mapsto 1, y \mapsto 2, z \mapsto 3\}$  be the address environment. • Let  $R_4$  be the first free register, that is,  $i = 4$ .

$$
\begin{array}{rcl}\n\text{code}^4 & x = y + z \star 3 \, \rho & = & \text{code}^4_R \, y + z \star 3 \, \rho \\
& \text{move } R_1 \, R_4 \\
\text{code}^4_R \, y + z \star 3 \, \rho & = & \text{move } R_4 \, R_2 \\
& \text{code}^5_R \, z \star 3 \, \rho \\
& \text{add } R_4 \, R_4 \, R_5\n\end{array}
$$

Suppose the following function is given: **void** f(**void**) { **int** x,y,z;  $x = y + z * 3;$ }

• Let  $\rho = \{x \mapsto 1, y \mapsto 2, z \mapsto 3\}$  be the address environment. • Let  $R_4$  be the first free register, that is,  $i = 4$ .

$$
\code^{4} x=y+z*3 \rho = \code^{4}_{R} y+z*3 \rho
$$
  
\n
$$
\text{move } R_{1} R_{4}
$$
  
\n
$$
\text{code}_{R}^{4} y+z*3 \rho = \text{move } R_{4} R_{2}
$$
  
\n
$$
\text{code}_{R}^{5} z*3 \rho
$$
  
\n
$$
\text{add } R_{4} R_{4} R_{5}
$$
  
\n
$$
\text{code}_{R}^{5} z*3 \rho = \text{move } R_{5} R_{3}
$$
  
\n
$$
\text{code}_{R}^{6} 3 \rho
$$
  
\n
$$
\text{mul } R_{5} R_{5} R_{6}
$$

Suppose the following function is given: **void** f(**void**) { **int** x,y,z;  $x = y + z * 3;$ }

• Let  $\rho = \{x \mapsto 1, y \mapsto 2, z \mapsto 3\}$  be the address environment. • Let  $R_4$  be the first free register, that is,  $i = 4$ .

$$
\code^{4} x=y+z*3 \rho = \code^{4}_{R} y+z*3 \rho
$$
  
\n
$$
\code^{4}_{R} y+z*3 \rho = \text{move } R_{1} R_{4}
$$
  
\n
$$
\code^{5}_{R} z*3 \rho = \text{move } R_{4} R_{2}
$$
  
\n
$$
\code^{5}_{R} z*3 \rho = \text{move } R_{5} R_{3}
$$
  
\n
$$
\code^{5}_{R} z*3 \rho = \text{move } R_{5} R_{3}
$$
  
\n
$$
\code^{6}_{R} 3 \rho
$$
  
\n
$$
\text{mul } R_{5} R_{5} R_{6}
$$
  
\n
$$
\therefore \text{ln } R_{6}
$$

 $code_R^6$  3  $\rho$  = loadc  $R_6$  3

Suppose the following function is given: **void** f(**void**) { **int** x,y,z;  $x = y + z * 3;$ }

• Let  $\rho = \{x \mapsto 1, y \mapsto 2, z \mapsto 3\}$  be the address environment. • Let  $R_4$  be the first free register, that is,  $i = 4$ .

$$
\code^{4} x=y+z*3 \rho = \code^{4}_{R} y+z*3 \rho
$$
  
\n
$$
\code^{4}_{R} y+z*3 \rho = \text{move } R_{1} R_{4}
$$
  
\n
$$
\code^{5}_{R} z*3 \rho = \text{move } R_{4} R_{2}
$$
  
\n
$$
\code^{5}_{R} z*3 \rho = \text{move } R_{5} R_{3}
$$
  
\n
$$
\code^{5}_{R} z*3 \rho = \text{move } R_{5} R_{3}
$$
  
\n
$$
\code^{6}_{R} 3 \rho = \text{load } R_{6} 3
$$

 $\rightsquigarrow$  the assignment  $x=y+z*3$  is translated as move *R*<sup>4</sup> *R*2; move *R*<sup>5</sup> *R*3; loadc *R*<sup>6</sup> 3; mul *R*<sup>5</sup> *R*<sup>5</sup> *R*6; add *R*<sup>4</sup> *R*<sup>4</sup> *R*5; move *R*<sup>1</sup> *R*<sup>4</sup> [Code Synthesis](#page-10-0)

# <span id="page-66-0"></span>**Chapter 4: [Statements and Control Structures](#page-66-0)**

General idea for translation:

- code*<sup>i</sup> s* ρ : generate code for statement *s*
- $\c{code}_{R}^{i}$  *e*  $\rho$  : generate code for expression *e* into  $R_{i}$

Throughout:  $i, i + 1, \ldots$  are free (unused) registers

General idea for translation:

code*<sup>i</sup> s* ρ : generate code for statement *s*  $\c{code}_{R}^{i}$  *e*  $\rho$  : generate code for expression *e* into  $R_{i}$ Throughout:  $i, i + 1, \ldots$  are free (unused) registers

For an *expression*  $x = e$  with  $\rho x = a$  we defined:

$$
\text{code}_R^i x = e \, \rho = \text{code}_R^i e \, \rho
$$
\n
$$
\text{move } R_a R_i
$$

However,  $x = e$  is also a *statement*:

General idea for translation:

code*<sup>i</sup> s* ρ : generate code for statement *s*  $\c{code}_{R}^{i}$  *e*  $\rho$  : generate code for expression *e* into  $R_{i}$ Throughout:  $i, i + 1, \ldots$  are free (unused) registers

For an *expression*  $x = e$  with  $\rho x = a$  we defined:

$$
\text{code}_R^i x = e \, \rho = \text{code}_R^i e \, \rho
$$
\n
$$
\text{move } R_a R_i
$$

However,  $x = e$  is also a *statement*:

Define:

$$
\mathrm{code}^i \ e_1 = e_2 \ \rho \quad = \quad \mathrm{code}^i_{\mathrm{R}} \ e_1 = e_2 \ \rho
$$

The temporary register *R<sup>i</sup>* is ignored here. More general:

$$
\operatorname{code}^i\,e\;\rho=\operatorname{code}^i_\mathsf{R}\,e\;\rho
$$

General idea for translation:

code*<sup>i</sup> s* ρ : generate code for statement *s*  $\c{code}_{R}^{i}$  *e*  $\rho$  : generate code for expression *e* into  $R_{i}$ Throughout:  $i, i + 1, \ldots$  are free (unused) registers

For an *expression*  $x = e$  with  $\rho x = a$  we defined:

$$
\text{code}_R^i x = e \, \rho = \text{code}_R^i e \, \rho
$$
\n
$$
\text{move } R_a R_i
$$

However,  $x = e$  is also a *statement*:

Define:

$$
\mathrm{code}^i \ e_1 = e_2 \ \rho \quad = \quad \mathrm{code}^i_{\mathrm{R}} \ e_1 = e_2 \ \rho
$$

The temporary register *R<sup>i</sup>* is ignored here. More general:

$$
\operatorname{code}^i\,e\ \rho=\operatorname{code}^i_\mathsf{R}\,e\ \rho
$$

 $\bullet$  Observation: the assignment to  $e_1$  is a side effect of the evaluating the expression  $e_1 = e_2$ .

### **Translation of Statement Sequences**

The code for a sequence of statements is the concatenation of the instructions for each statement in that sequence:

$$
\begin{array}{rcl}\n\text{code}^i & (sss) \ \rho & = & \text{code}^i \ s \ \rho \\
\text{code}^i & \text{ss} \ \rho \\
\text{code}^i \ \varepsilon \ \rho & = & \mathcal{V} \end{array}
$$
\n
$$
\text{node}^i \ \varepsilon \ \rho
$$

Note here: *s* is a statement, *ss* is a sequence of statements
#### **Jumps**

In order to diverge from the linear sequence of execution, we need *jumps*:

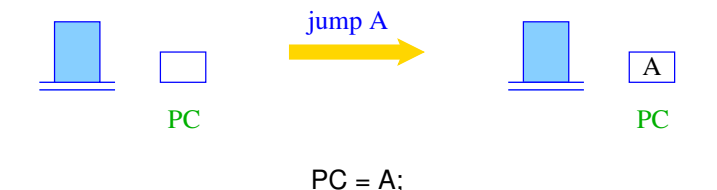

**34 / 108**

# **Conditional Jumps**

A conditional jump branches depending on the value in *R<sup>i</sup>* :

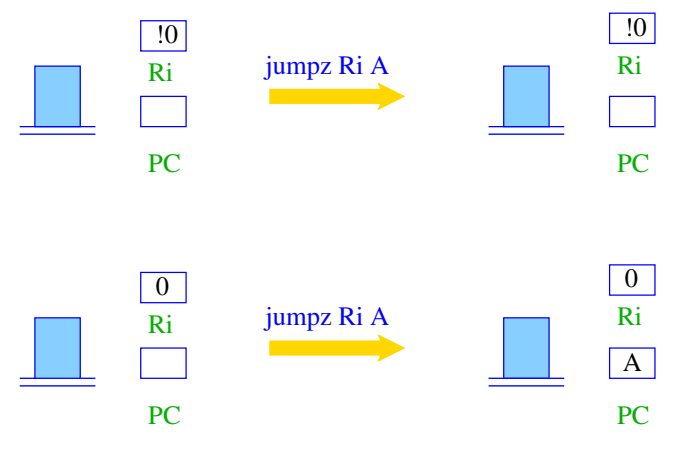

if  $(R_i == 0)$  PC = A;

In order to translate statements with control flow, we need to emit jump instructions.

**o** during the translation of an **if** (c) construct, it is not yet clear where to jump to in case that  $\epsilon$  is false

In order to translate statements with control flow, we need to emit jump instructions.

- **o** during the translation of an **if** (c) construct, it is not yet clear where to jump to in case that  $\epsilon$  is false
- **•** instruction sequences may be arranged in a different order
	- minimize the number of *unconditional* jumps
	- minimize in a way so that fewer jumps are executed inside loops
	- replace *far jumps* through *near jumps* (if applicable)

In order to translate statements with control flow, we need to emit jump instructions.

- **o** during the translation of an **if** (c) construct, it is not yet clear where to jump to in case that  $\epsilon$  is false
- **•** instruction sequences may be arranged in a different order
	- minimize the number of *unconditional* jumps
	- minimize in a way so that fewer jumps are executed inside loops
	- replace *far jumps* through *near jumps* (if applicable)
- organize instruction sequence into blocks without jumps

In order to translate statements with control flow, we need to emit jump instructions.

- **o** during the translation of an **if** (c) construct, it is not yet clear where to jump to in case that  $\epsilon$  is false
- **•** instruction sequences may be arranged in a different order
	- minimize the number of *unconditional* jumps
	- minimize in a way so that fewer jumps are executed inside loops
	- replace *far jumps* through *near jumps* (if applicable)
- organize instruction sequence into blocks without jumps

To this end, we define:

#### **Definition**

A basic block consists of

- a sequence of statements *ss* that does not contain a jump
- a set of outgoing edges to other basic blocks
- where each edge may be labelled with a condition

The R-CMa features only a single conditional jump, namely jumpz.

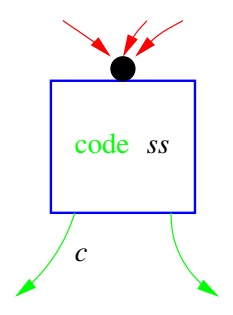

Outgoing edges must have the following form:

The R-CMa features only a single conditional jump, namely jumpz.

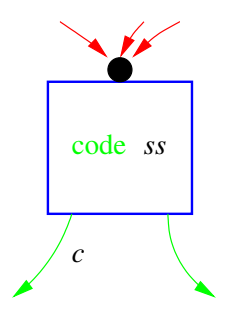

Outgoing edges must have the following form:

**<sup>1</sup>** a single edge (unconditional jump), translated with jump

The R-CMa features only a single conditional jump, namely jumpz.

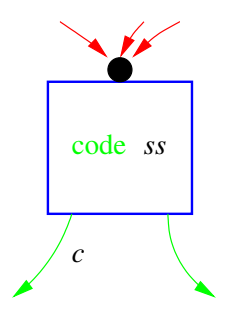

Outgoing edges must have the following form:

- **<sup>1</sup>** a single edge (unconditional jump), translated with jump
- **2** two edges, one with  $c = 0$  as condition and one without condition, translated with jumpz and jump, respectively

The R-CMa features only a single conditional jump, namely jumpz.

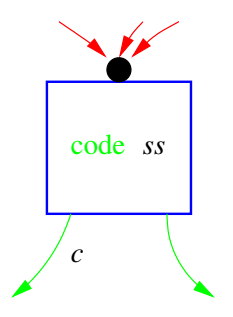

Outgoing edges must have the following form:

- **<sup>1</sup>** a single edge (unconditional jump), translated with jump
- **2** two edges, one with  $c = 0$  as condition and one without condition, translated with jumpz and jump, respectively
- **<sup>3</sup>** a set of edges and one default edge, used for **switch** statement, translated with jumpi and jump (to be discussed later)

### **Formalizing the Translation Involving Control Flow**

For simplicity of defining translations of instructions involving control flow, we use *symbolic jump targets*.

This translation can be used in practice, but a second run through the emitted instructions is necessary to *resolve* the symbolic addresses to actual addresses.

#### **Formalizing the Translation Involving Control Flow**

For simplicity of defining translations of instructions involving control flow, we use *symbolic jump targets*.

This translation can be used in practice, but a second run through the emitted instructions is necessary to *resolve* the symbolic addresses to actual addresses.

Alternatively, we can emit *relative* jumps without a second pass:

- **•** relative jumps have targets that are offsets to the current PC
- **•** sometime relative jumps only possible for small offsets ( $\rightsquigarrow$  near jumps)
- if all jumps are relative: the code becomes position independent (PIC), that is, it can be moved to a different address
- the generated code can be loaded without relocating absolute jumps

**Formalizing the Translation Involving Control Flow**

For simplicity of defining translations of instructions involving control flow, we use *symbolic jump targets*.

This translation can be used in practice, but a second run through the emitted instructions is necessary to *resolve* the symbolic addresses to actual addresses.

Alternatively, we can emit *relative* jumps without a second pass:

- **•** relative jumps have targets that are offsets to the current PC
- **•** sometime relative jumps only possible for small offsets ( $\rightsquigarrow$  near jumps)
- if all jumps are relative: the code becomes position independent (PIC), that is, it can be moved to a different address
- the generated code can be loaded without relocating absolute jumps

generating a graph of basic blocks is useful for *program optimization* where the statements inside basic blocks are simplified

# **Simple Conditional**

We first consider  $s \equiv \mathbf{if} \ (c) \ ss$ .

...and present a translation without basic blocks.

#### Idea:

- $\bullet$  emit the code of  $c$  and  $ss$  in sequence
- **•** insert a jump instruction in-between, so that correct control flow is ensured

$$
\begin{array}{rcl}\n\text{code}^i \ s \ \rho & = & \text{code}^i_R \ c \ \rho \\
& \text{jumpz} \ R_i \ A \\
& \text{code}^i \ ss \ \rho \\
& \text{A} : & \dots\n\end{array}
$$

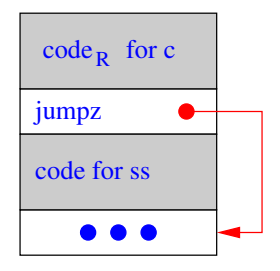

# **General Conditional**

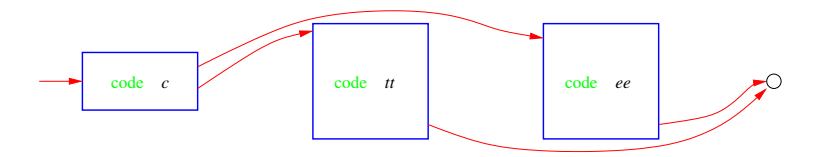

Translation of **if** ( *c* ) *tt* **else** *ee*.

```
\c{code}^i if(c) tt else ee \rho =
                                              \operatorname{code}_{\mathsf{R}}^ic \rhojumpz Ri A
                                              codei
tt ρ
                                             jump B
                                       A : codei
ee ρ
                                      B :
```
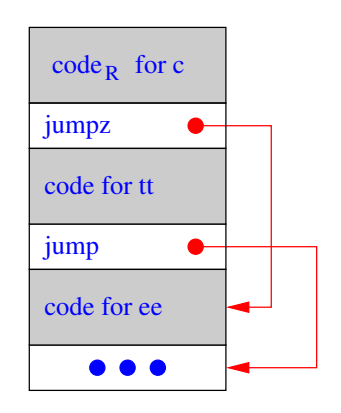

#### **Example for if-statement**

Let  $\rho = \{x \mapsto 4, y \mapsto 7\}$  and let *s* be the statement

**if**  $(x>y)$  { /\* (*i*) \*/  $x = x - y;$  /\* (*ii*) \*/ } **else** {  $y = y - x;$  /\* (*iii*) \*/ }

Then  $\operatorname{code}^i$   $s$   $\rho$  yields:

#### **Example for if-statement**

Let  $\rho = \{x \mapsto 4, y \mapsto 7\}$  and let *s* be the statement

**if**  $(x>y)$  { /\* (*i*) \*/  $x = x - y;$  /\* (*ii*) \*/ } **else** {  $y = y - x;$  /\* (*iii*) \*/ }

Then  $\operatorname{code}^i$   $s$   $\rho$  yields:

(*i*) move  $R_i$   $R_4$ move  $R_{i+1}$   $R_7$  $\operatorname{gr} R_i R_i R_{i+1}$ jumpz  $R_i$   $\overline{A}$ (*ii*) move  $R_i R_4$   $A:$  move  $R_i R_7$ move  $R_{i+1}$   $R_7$  move  $R_{i+1}$   $R_4$ sub  $R_i R_i R_{i+1}$ move  $R_4 R_i$  $\text{jump } B$   $B$ : (*iii*) sub  $R_i$ ,  $R_i$ ,  $R_{i+1}$ move  $R_7 R_i$ 

# **Iterating Statements**

We only consider the loop  $s \equiv$  while  $(e)$   $s'$ . For this statement we define:

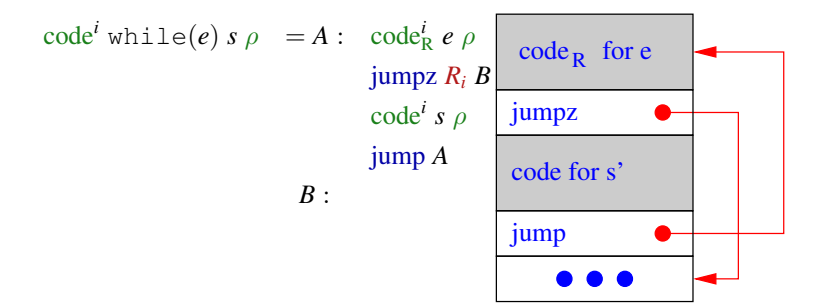

### **Example: Translation of Loops**

Let  $\rho = \{a \mapsto 7, b \mapsto 8, c \mapsto 9\}$  and let *s* be the statement:

**while** (a>0) {  $\frac{\sqrt{x}}{i}$  \*/  $c = c + 1$ ; /\* (*ii*) \*/  $a = a - b;$  /\* (*iii*) \*/ }

Then  $\mathrm{code}^i$  s  $\rho$  evaluates to:

### **Example: Translation of Loops**

Let  $\rho = \{a \mapsto 7, b \mapsto 8, c \mapsto 9\}$  and let *s* be the statement:

**while** (a>0) {  $\frac{\pi}{6}$  /\* (*i*) \*/  $c = c + 1$ ; /\* (*ii*) \*/  $a = a - b$ ; /\* (*iii*) \*/ }

Then  $\mathrm{code}^i$  s  $\rho$  evaluates to:

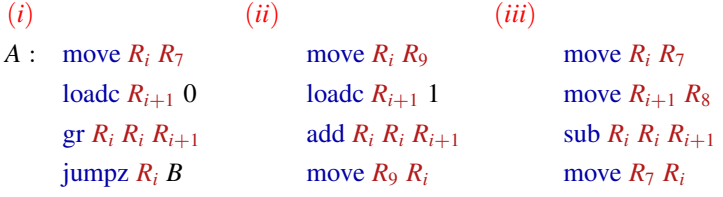

jump *A*

*B* :

## **for-Loops**

The **for**-loop  $s \equiv$  **for**  $(e_1; e_2; e_3)$   $s'$  is equivalent to the statement sequence  $e_1$ ; while  $(e_2)$   $\{s' \; e_3;\}$  – as long as  $s'$  does not contain a **continue** statement. Thus, we translate:

$$
\c{code}^i \text{ for } (e_1; e_2; e_3) \text{ s } \rho = \text{ code}_R^i \text{ } e_1 \text{ } \rho
$$
\n
$$
A: \text{ code}_R^i \text{ } e_2 \text{ } \rho
$$
\n
$$
\text{jumpz } R_i \text{ } B
$$
\n
$$
\text{code}^i \text{ } s \text{ } \rho
$$
\n
$$
\text{code}^i \text{ } e_3 \text{ } \rho
$$
\n
$$
\text{jump } A
$$
\n
$$
B:
$$

## **The switch-Statement**

Idea:

- Suppose choosing from multiple options in *constant time* if possible
- use a *jump table* that, at the *i*th position, holds a jump to the *i*th alternative
- **•** in order to realize this idea, we need an *indirect jump* instruction

## **The switch-Statement**

Idea:

- Suppose choosing from multiple options in *constant time* if possible
- use a *jump table* that, at the *i*th position, holds a jump to the *i*th alternative
- **•** in order to realize this idea, we need an *indirect jump* instruction

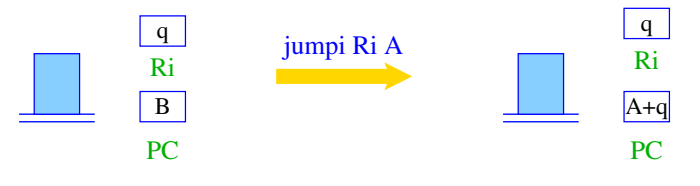

 $PC = A + R_i$ ;

#### **Consecutive Alternatives**

Let **switch** *s* be given with *k* consecutive **case** alternatives:

```
switch (e) {
        case c0: s0; break;
        ...
        case ck−1: sk−1; break;
        default: s; break;
     }
that is, c_i + 1 = c_{i+1} for i = [0, k - 1].
```
#### **Consecutive Alternatives**

Let **switch** *s* be given with *k* consecutive **case** alternatives:

```
switch (e) {
           case c0: s0; break;
           ...
           case ck−1: sk−1; break;
          default: s; break;
       }
that is, c_i + 1 = c_{i+1} for i = [0, k - 1].
Define \text{code}^i s \rho as follows:
    \c{code}^i s \rho = \c{code}^i_R e \rhocheck^i c_0 c_{k-1} B
                   A_0: code<sup>i</sup> s<sub>0</sub> \rhojump D
                     .
.
.
.
.
.
                  A_{k-1} : code<sup>i</sup> s_{k-1} \rhojump D
                                                              B: jump A_0.
.
.
                                                                        .
.
.
                                                                    \lim_{k \to \infty} A_{k-1}C :
```
#### **Consecutive Alternatives**

Let **switch** *s* be given with *k* consecutive **case** alternatives:

```
switch (e) {
          case c0: s0; break;
          ...
          case ck−1: sk−1; break;
          default: s; break;
       }
that is, c_i + 1 = c_{i+1} for i = [0, k-1].
Define \text{code}^i s \rho as follows:
   \c{code}^i s \rho = \c{code}^i_R e \rhocheck^i c_0 c_{k-1} B
                  A_0: code<sup>i</sup> s<sub>0</sub> \rhojump D
                    .
.
.
.
.
.
                 A_{k-1} : code<sup>i</sup> s_{k-1} \rhojump D
                                                          B: jump A_0\vdots :
                                                                \lim_{k \to \infty} A_{k-1}C :
check^i l u B checks if l \leq R_i < u holds and jumps accordingly.
```
# **Translation of the** *check<sup>i</sup>* **Macro**

The macro  $\mathit{check}^{\ i}$  *l*  $\iota$  *B* checks if  $l \leq R_i < \iota$ . Let  $k = \iota - l$ .

• if  $l \leq R_i < u$  it jumps to  $B + R_i - l$ 

 $\bullet$  if  $R_i < l$  or  $R_i > u$  it jumps to  $C$ 

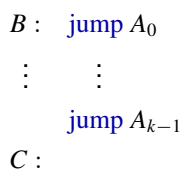

# **Translation of the** *check<sup>i</sup>* **Macro**

The macro  $\mathit{check}^{\ i}$  *l*  $\iota$  *B* checks if  $l \leq R_i < \iota$ . Let  $k = \iota - l$ .

• if 
$$
l \leq R_i < u
$$
 it jumps to  $B + R_i - l$ 

 $\bullet$  if  $R_i < l$  or  $R_i > u$  it jumps to  $C$ we define:

*check<sup><i>i*</sup></sup>  $l u B$  = loadc  $R_{i+1}$  *l*  $geq R_i R_i R_{i+1}$  $\lim_{i \to \infty} R_{i+2} E$ sub  $R_i R_i R_{i+1}$ loadc  $R_{i+1}$   $k$ geq *Ri*+<sup>2</sup> *R<sup>i</sup> Ri*+<sup>1</sup>  $\lim_{i \to \infty} R_{i+2}$  *D*  $E$  : loadc  $R_i$   $k$  $D$  : jumpi  $R_i$  *B*  $B:$  jump  $A_0$  $\vdots$  $\lim_{k \to \infty} A_{k-1}$ *C* :

# **Translation of the** *check<sup>i</sup>* **Macro**

The macro  $\mathit{check}^{\ i}$  *l*  $\iota$  *B* checks if  $l \leq R_i < \iota$ . Let  $k = \iota - l$ .

• if 
$$
l \leq R_i < u
$$
 it jumps to  $B + R_i - l$ 

 $\bullet$  if  $R_i < l$  or  $R_i > u$  it jumps to C we define:

*check<sup><i>i*</sup></sup>  $l u B$  = loadc  $R_{i+1}$  *l* geq  $R_{i+2}$   $R_i$   $R_{i+1}$  $\lim_{i \to \infty} R_{i+2} E$ sub  $R_i R_i R_{i+1}$ loadc  $R_{i+1}$   $k$ geq  $R_{i+2}$   $R_i$   $R_{i+1}$  $\lim_{i \to \infty} R_{i+2}$  *D*  $E$  : loadc  $R_i$   $k$  $D$  : jumpi  $R_i$  *B*  $B:$  jump  $A_0$  $\vdots$  $\lim_{k \to \infty} A_{k-1}$ *C* :

Note: a jump jumpi  $R_i B$  with  $R_i = k$  winds up at *C*.

### **Improvements for Jump Tables**

This translation is only suitable for *certain* **switch**-statement.

- In case the table starts with 0 instead of *u* we don't need to subtract it from *e* before we use it as index
- $\bullet$  if the value of *e* is quaranteed to be in the interval  $[l, u]$ , we can omit check
- can we implement the **switch**-statement using an *L*-attributed system without symbolic labels?

### **Improvements for Jump Tables**

This translation is only suitable for *certain* **switch**-statement.

- In case the table starts with 0 instead of *u* we don't need to subtract it from *e* before we use it as index
- $\bullet$  if the value of *e* is quaranteed to be in the interval  $[l, u]$ , we can omit check
- can we implement the **switch**-statement using an *L*-attributed system without symbolic labels?
	- difficult since *B* is unknown when *check<sup>i</sup>* is translated
	- $\bullet \rightsquigarrow$  use symbolic labels or basic blocks

In general, the values of the various cases may be far apart:

generate an **if**-ladder, that is, a sequence of **if**-statements

- generate an **if**-ladder, that is, a sequence of **if**-statements
- **o** for *n* cases, an **if**-cascade (tree of conditionals) can be generated  $\rightsquigarrow$   $O(\log n)$  tests

- generate an **if**-ladder, that is, a sequence of **if**-statements
- **o** for *n* cases, an **if**-cascade (tree of conditionals) can be generated  $\rightsquigarrow$   $O(\log n)$  tests
- if the sequence of numbers has small gaps ( $\leq$  3), a jump table may be smaller and faster

- generate an **if**-ladder, that is, a sequence of **if**-statements
- **o** for *n* cases, an **if**-cascade (tree of conditionals) can be generated  $\rightsquigarrow$   $O(\log n)$  tests
- if the sequence of numbers has small gaps ( $\leq$  3), a jump table may be smaller and faster
- o one could generate several jump tables, one for each sets of consecutive cases

- generate an **if**-ladder, that is, a sequence of **if**-statements
- **o** for *n* cases, an **if**-cascade (tree of conditionals) can be generated  $\rightsquigarrow$   $O(\log n)$  tests
- if the sequence of numbers has small gaps ( $\leq$  3), a jump table may be smaller and faster
- o one could generate several jump tables, one for each sets of consecutive cases
- **an if** cascade can be re-arranged by using information from *profiling*, so that paths executed more frequently require fewer tests
Problem: How do we connect the different basic blocks? Idea:

• translation of a function: create an empty block and store a pointer to it in the node of the function declaration

- **•** translation of a function: create an empty block and store a pointer to it in the node of the function declaration
- **•** pass this block down to the translation of statements

- **•** translation of a function: create an empty block and store a pointer to it in the node of the function declaration
- **•** pass this block down to the translation of statements
- **e** each new statement is appended to this basic block

- **•** translation of a function: create an empty block and store a pointer to it in the node of the function declaration
- **•** pass this block down to the translation of statements
- **e** each new statement is appended to this basic block
- a two-way **if**-statement creates three new blocks:
	- **1** one for the then-branch, connected with the current block by a jumpz-edge
	- **<sup>2</sup>** one for the **else**-branch, connected with the current block by a jump-edge
	- **3** one for the following statements, connect to the then- and **else**-branch by a jump edge

- **•** translation of a function: create an empty block and store a pointer to it in the node of the function declaration
- **•** pass this block down to the translation of statements
- **e** each new statement is appended to this basic block
- a two-way **if**-statement creates three new blocks:
	- **1** one for the then-branch, connected with the current block by a jumpz-edge
	- **<sup>2</sup>** one for the **else**-branch, connected with the current block by a jump-edge
	- **3** one for the following statements, connect to the then- and **else**-branch by a jump edge
- $\bullet$  similar for other constructs

Problem: How do we connect the different basic blocks? Idea:

- **•** translation of a function: create an empty block and store a pointer to it in the node of the function declaration
- **•** pass this block down to the translation of statements
- **e** each new statement is appended to this basic block
- a two-way **if**-statement creates three new blocks:
	- **1** one for the then-branch, connected with the current block by a jumpz-edge
	- **<sup>2</sup>** one for the **else**-branch, connected with the current block by a jump-edge
	- **3** one for the following statements, connect to the then- and **else**-branch by a jump edge
- $\bullet$  similar for other constructs

For better navigation in later stages, it can be necessary to also add *backward* edges.

[Code Synthesis](#page-10-0)

<span id="page-114-0"></span>**Chapter 5: [Functions](#page-114-0)**

## **Ingredients of a Function**

The definition of a function consists of

- a name with which it can be called:
- a specification of its formal parameters;
- possibly a result type;
- a sequence of statements.

In C we have:

 $\operatorname{code}_{R}^{i} f \rho = \operatorname{load}c f$  with  $f$  starting address of *f* 

Observe:

- **•** function names must have an address assigned to them
- **•** since the size of functions is unknown before they are translated, the addresses of forward-declared functions must be inserted later

#### **Memory Management in Functions**

```
int fac(int x) {
  if (x<=0) return 1;
  else return x*fac(x-1);
}
                                int main(void) {
                                  int n;
                                  n = \text{fac}(2) + \text{fac}(1);printf("%d", n);
                                }
```
At run-time several instance may be active, that is, the function has been called but has not yet returned.

The recursion tree in the example:

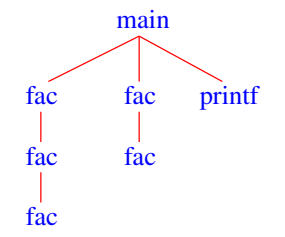

The formal parameters and the local variables of the various (instances) of a function must be kept separate Idea for implementing functions:

The formal parameters and the local variables of the various (instances) of a function must be kept separate Idea for implementing functions:

• set up a region of memory each time it is called

The formal parameters and the local variables of the various (instances) of a function must be kept separate

Idea for implementing functions:

- set up a region of memory each time it is called
- **•** in sequential programs this memory region can be allocate on the stack

The formal parameters and the local variables of the various (instances) of a function must be kept separate

Idea for implementing functions:

- set up a region of memory each time it is called
- **•** in sequential programs this memory region can be allocate on the stack
- **•** thus, each instance of a function has its own region on the stack

The formal parameters and the local variables of the various (instances) of a function must be kept separate

Idea for implementing functions:

- set up a region of memory each time it is called
- **•** in sequential programs this memory region can be allocate on the stack
- **•** thus, each instance of a function has its own region on the stack
- these regions are called stack frames)

# **Organization of a Stack Frame**

- stack representation: grows upwards
- SP points to the last used stack cell

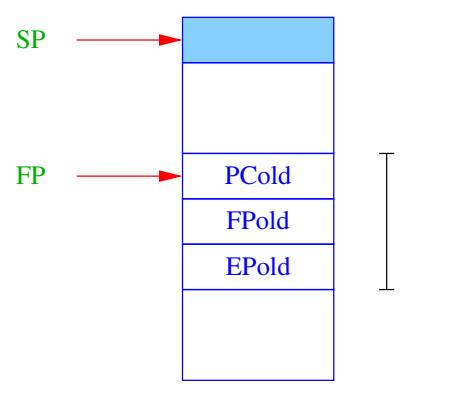

local memory callee

cells organizational

caller local memory

# **Organization of a Stack Frame**

- stack representation: grows upwards
- SP points to the last used stack cell

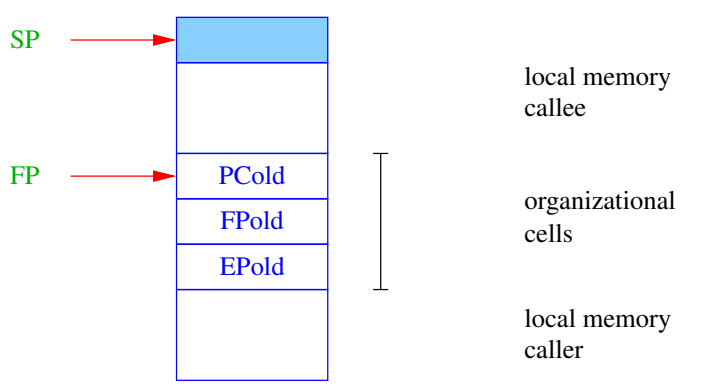

- $\bullet$  FP  $\cong$  frame pointer: points to the last organizational cell
- use to recover the previously active stack frame

# **Organization of a Stack Frame**

- stack representation: grows upwards
- SP points to the last used stack cell

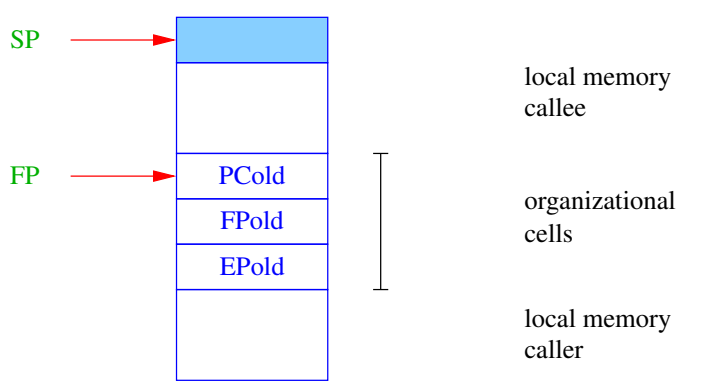

- $\bullet$  FP  $\cong$  frame pointer: points to the last organizational cell
- use to recover the previously active stack frame
- EP has to do with the heap, will come to that later

# **Split of Obligations**

#### **Definition**

Let *f* be the current function that calls a function *g*.

- *f* is dubbed *caller*
- *g* is dubbed *callee*

The code for managing function calls has to be split between caller and callee.

This split cannot be done arbitrarily since some information is only known in that caller or only in the callee.

#### Observation:

The space requirement for parameters is only know by the caller: Example: printf

## **Principle of Function Call and Return**

actions taken on entering *g*:

- 1. compute the start address of *g*
- 2. compute actual parameters
- 3. backup of caller-save registers
- 4. backup of FP, EP
- 5. set the new FP
- 6. back up of PC and jump to the beginning of *g*
- 7. setup new EP
- 8. allocate space for local variables

actions taken on leaving *g*:

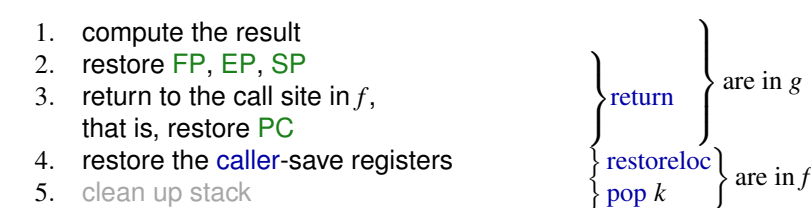

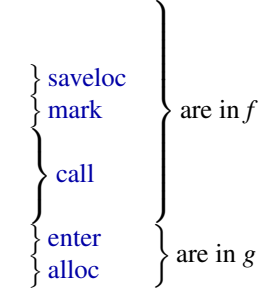

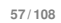

The two register sets (global and local) are used as follows:

- automatic variables live in *local* registers *R<sup>i</sup>*
- **o** intermediate results also live in *local* registers  $R_i$
- **•** parameters *global* registers  $R_i$  (with  $i < 0$ )
- **o** global variables:

The two register sets (global and local) are used as follows:

- automatic variables live in *local* registers *R<sup>i</sup>*
- **o** intermediate results also live in *local* registers  $R_i$
- **•** parameters *global* registers  $R_i$  (with  $i < 0$ )
- global variables: let's suppose there are none convention:

The two register sets (global and local) are used as follows:

- automatic variables live in *local* registers *R<sup>i</sup>*
- **o** intermediate results also live in *local* registers  $R_i$
- **•** parameters *global* registers  $R_i$  (with  $i < 0$ )
- global variables: let's suppose there are none

convention:

the *i* th argument of a function is passed in register *R<sup>i</sup>*

The two register sets (global and local) are used as follows:

- automatic variables live in *local* registers *R<sup>i</sup>*
- **o** intermediate results also live in *local* registers  $R_i$
- **•** parameters *global* registers  $R_i$  (with  $i < 0$ )
- global variables: let's suppose there are none

convention:

- the *i* th argument of a function is passed in register *R<sup>i</sup>*
- $\bullet$  the result of a function is stored in  $R_0$

The two register sets (global and local) are used as follows:

- automatic variables live in *local* registers *R<sup>i</sup>*
- **o** intermediate results also live in *local* registers  $R_i$
- **•** parameters *global* registers  $R_i$  (with  $i < 0$ )
- global variables: let's suppose there are none

convention:

- the *i* th argument of a function is passed in register *R<sup>i</sup>*
- $\bullet$  the result of a function is stored in  $R_0$
- local registers are saved before calling a function

The two register sets (global and local) are used as follows:

- automatic variables live in *local* registers *R<sup>i</sup>*
- **o** intermediate results also live in *local* registers  $R_i$
- **•** parameters *global* registers  $R_i$  (with  $i < 0$ )
- global variables: let's suppose there are none

convention:

- the *i* th argument of a function is passed in register *R<sup>i</sup>*
- $\bullet$  the result of a function is stored in  $R_0$
- local registers are saved before calling a function

#### **Definition**

Let  $f$  be a function that calls  $g$ . A register  $R_i$  is called

- *caller-saved* if *f* backs up *R<sup>i</sup>* and *g* may overwrite it
- *callee-saved* if *f R<sup>i</sup>* does not back up *g* must restore it before it returns

#### **Translation of Function Calls**

A function call  $g(e_1, \ldots e_n)$  is translated as follows:

 $\operatorname{code}_R^i \circ (e_1, \ldots e_n) \rho = \operatorname{code}_R^i \circ \rho$  $\mathrm{code}_{\mathrm{R}}^{i+1}$  *e*<sub>1</sub>  $\rho$  $\operatorname{code}_{R}^{i+n} e_n$  *ρ* move  $R_{-1} R_{i+1}$ . . . move  $R_{-n} R_{i+n}$ saveloc  $R_1 R_{i-1}$ mark call *R<sup>i</sup>* restoreloc  $R_1 R_{i-1}$ move  $R_i$   $R_0$ 

#### **Translation of Function Calls**

A function call  $g(e_1, \ldots e_n)$  is translated as follows:

 $\operatorname{code}_R^i \circ (e_1, \ldots e_n) \rho = \operatorname{code}_R^i \circ \rho$  $\mathrm{code}_{\mathrm{R}}^{i+1}$  *e*<sub>1</sub>  $\rho$  $\operatorname{code}_{R}^{i+n} e_n$  *ρ* move  $R_{-1} R_{i+1}$ . . . move *R*<sup>−</sup>*<sup>n</sup> Ri*+*<sup>n</sup>* saveloc  $R_1 R_{i-1}$ mark call *R<sup>i</sup>* restoreloc  $R_1 R_{i-1}$ move  $R_i$   $R_0$ 

New instructions:

- $s$ aveloc  $R_i$   $R_j$  pushes the registers  $R_i, R_{i+1} \ldots R_j$  onto the stack
- **•** mark backs up the organizational cells
- $\bullet$  call  $R_i$  calls the function at the address in  $R_i$
- restoreloc  $R_i$   $R_j$  pops  $R_j$ ,  $R_{j-1}$ , . . .  $R_i$  off the stack  $\frac{59/108}{59/108}$

#### **Translation of Function Calls**

A function call  $g(e_1, \ldots e_n)$  is translated as follows:

 $\operatorname{code}_R^i \circ (e_1, \ldots e_n) \rho = \operatorname{code}_R^i \circ \rho$  $\mathrm{code}_{\mathrm{R}}^{i+1}$  *e*<sub>1</sub>  $\rho$  $\operatorname{code}_{R}^{i+n} e_n$  *ρ* move  $R_{-1} R_{i+1}$ . . . move  $R_{-n} R_{i+n}$ saveloc  $R_1 R_{i-1}$ mark call *R<sup>i</sup>* restoreloc *R*<sup>1</sup> *Ri*−<sup>1</sup> move  $R_i$   $R_0$  $\stackrel{?}{=} \operatorname{code}_R^i e_1 \rho$ move  $R_{-1} R_i$ . .  $code{code{e_n}}$   $e_n$   $\rho$ move  $R_{-n} R_i$  $\operatorname{code}_{\mathsf{R}}^i$  *g*  $\rho$ saveloc  $R_1 R_{i-1}$ mark call *R<sup>i</sup>* restoreloc  $R_1 R_{i-1}$ move  $R_i$   $R_0$ 

New instructions:

- $s$ aveloc  $R_i$   $R_j$  pushes the registers  $R_i, R_{i+1} \ldots R_j$  onto the stack
- **•** mark backs up the organizational cells
- $\bullet$  call  $R_i$  calls the function at the address in  $R_i$
- restoreloc  $R_i$   $R_j$  pops  $R_j$ ,  $R_{j-1}$ , . . .  $R_i$  off the stack  $\frac{59/108}{59/108}$

## **Rescuing EP and FP**

The instruction mark allocates stack space for the return value and the organizational cells and backs up FP and EP.

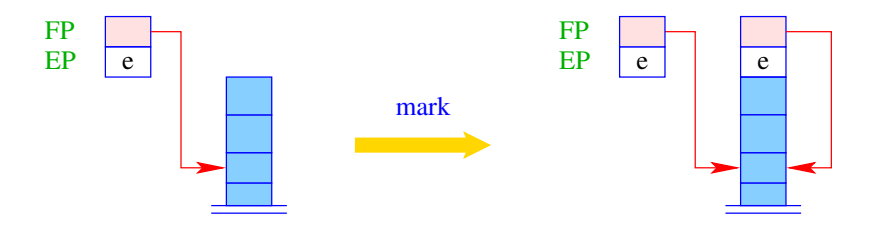

$$
S[SP+1] = EP;
$$
  
\n $S[SP+2] = FP;$   
\n $SP = SP + 2;$ 

#### **Calling a Function**

The instruction call rescues the value of PC+1 onto the stack and sets FP and PC.

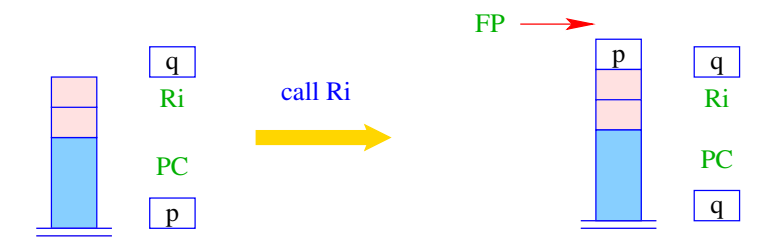

 $SP = SP + 1$ ;  $S[SP] = PC;$  $FP = SP$ ;  $PC = Ri$ ;

#### **Result of a Function**

The global register set is also used to communicate the result value of a function:

$$
\code^{i} \text{return } e \rho = \text{code}_{R}^{i} e \rho
$$
\n
$$
\text{move } R_{0} R_{i}
$$
\n
$$
\text{return}
$$

#### **Result of a Function**

The global register set is also used to communicate the result value of a function:

$$
\code^{i} \text{return } e \rho = \text{code}_{R}^{i} e \rho
$$
\n
$$
\text{move } R_{0} R_{i}
$$
\n
$$
\text{return}
$$

alternative without result value:

code<sup>*i*</sup> return  $\rho$  = return

#### **Result of a Function**

The global register set is also used to communicate the result value of a function:

$$
\code^{i} \text{ return } e \rho = \text{code}_{R}^{i} e \rho
$$
\n
$$
\text{move } R_{0} R_{i}
$$
\n
$$
\text{return}
$$

alternative without result value:

```
code<sup>i</sup> return \rho = return
```
*global* registers are otherwise not used inside a function body:

- advantage: at any point in the body another function can be called without backing up *global* registers
- **o** disadvantage: on entering a function, all *global* registers must be saved

#### **Return from a Function**

The instruction return relinquishes control of the current stack frame, that is, it restores PC, EP and FP.

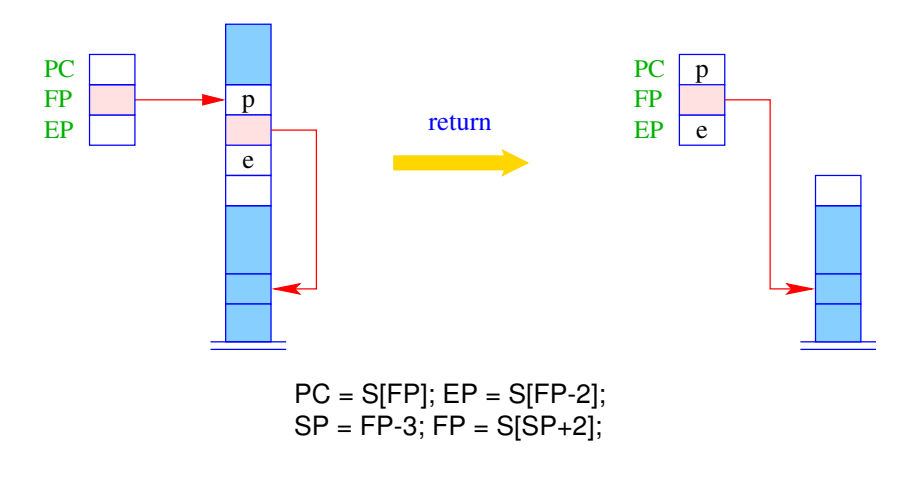

### **Translation of Functions**

The translation of a function is thus defined as follows:

 $\c{code}^1$  *t<sub>r</sub>*  $f(args){decls ss}$   $\rho$  = enter *q* move  $R_{l+1}$   $R_{-1}$ . . . move  $R_{l+n}$   $R_{-n}$  $\c{code}^{l+n+1}$  *ss*  $\rho'$ return

Assumptions:

### **Translation of Functions**

The translation of a function is thus defined as follows:

 $\c{code}^1$  *t<sub>r</sub>*  $f(args){decls ss}$   $\rho$  = enter *q* move  $R_{l+1}$   $R_{-1}$ . . . move  $R_{l+n}$   $R_{-n}$  $\c{code}^{l+n+1}$  *ss*  $\rho'$ return

Assumptions:

 $\bullet$  the function has *n* parameters
The translation of a function is thus defined as follows:

```
\c{code}^1 t<sub>r</sub> f(args){decls ss} \rho = enter q
                                                 move R_{l+1} R_{-1}.
.
.
                                                 move R_{l+n} R_{-n}\c{code}^{l+n+1} ss \rho'return
```
- $\bullet$  the function has *n* parameters
- $\bullet$  the local variables are stored in registers  $R_1, \ldots, R_l$

The translation of a function is thus defined as follows:

```
\c{code}^1 t<sub>r</sub> f(args){decls ss} \rho = enter q
                                                 move R_{l+1} R_{-1}.
.
.
                                                 move R_{l+n} R_{-n}\c{code}^{l+n+1} ss \rho'return
```
- the function has *n* parameters
- $\bullet$  the local variables are stored in registers  $R_1, \ldots, R_l$
- **•** the parameters of the function are in  $R_1, \ldots, R_n$

The translation of a function is thus defined as follows:

```
\c{code}^1 t<sub>r</sub> f(args){decls ss} \rho = enter q
                                                 move R_{l+1} R_{-1}.
                                                    .
                                                    .
                                                 move R_{l+n} R_{-n}\c{code}^{l+n+1} ss \rho'return
```
- the function has *n* parameters
- $\bullet$  the local variables are stored in registers  $R_1, \ldots, R_l$
- **•** the parameters of the function are in  $R_1, \ldots, R_n$
- $\rho'$  is obtained by extending  $\rho$  with the bindings in  $decls$  and the function parameters *args*

The translation of a function is thus defined as follows:

```
\c{code}^1 t<sub>r</sub> f(args){decls ss} \rho = enter q
                                                 move R_{l+1} R_{-1}.
                                                    .
                                                    .
                                                 move R_{l+n} R_{-n}\c{code}^{l+n+1} ss \rho'return
```
- the function has *n* parameters
- $\bullet$  the local variables are stored in registers  $R_1, \ldots, R_l$
- **•** the parameters of the function are in  $R_{-1}, \ldots R_{-n}$
- $\rho'$  is obtained by extending  $\rho$  with the bindings in  $decls$  and the function parameters *args*
- return is not always necessary

The translation of a function is thus defined as follows:

```
\c{code}^1 t<sub>r</sub> f(args){decls ss} \rho = enter q
                                                 move R_{l+1} R_{-1}.
                                                    .
                                                    .
                                                 move R_{l+n} R_{-n}\c{code}^{l+n+1} ss \rho'return
```
Assumptions:

- the function has *n* parameters
- $\bullet$  the local variables are stored in registers  $R_1, \ldots, R_l$
- **•** the parameters of the function are in  $R_{-1}, \ldots R_{-n}$
- $\rho'$  is obtained by extending  $\rho$  with the bindings in  $decls$  and the function parameters *args*
- return is not always necessary

Are the move instructions always necessary?

#### **Translation of Whole Programs**

A program  $P = F_1; \ldots F_n$  must have a single main function.

```
code^{1} P \rho = \text{loadc } R_1 main
                              mark
                              call R1
                              halt
                   f_1 : code<sup>1</sup> F_1 \rho \oplus \rho_{f_1}.
.
.
                  f_n : code<sup>1</sup> F_n \rho \oplus \rho_{f_n}
```
#### **Translation of Whole Programs**

A program  $P = F_1; \ldots F_n$  must have a single main function.

```
code<sup>1</sup> P \rho = \text{loadc } R_1 main
                              mark
                              call R_1halt
                   f_1 : code<sup>1</sup> F_1 \rho \oplus \rho_f.
.
.
                   f_n : code<sup>1</sup> F_n \rho \oplus \rho_f
```
- $\rho = \emptyset$  assuming that we have no global variables
- $\bullet$   $\rho_f$  contain the addresses the local variables

• 
$$
\rho_1 \oplus \rho_2 = \lambda x \cdot \begin{cases} \rho_2(x) & \text{if } x \in \text{dom}(\rho_2) \\ \rho_1(x) & \text{otherwise} \end{cases}
$$

#### **Translation of the** fac**-function**

Consider:

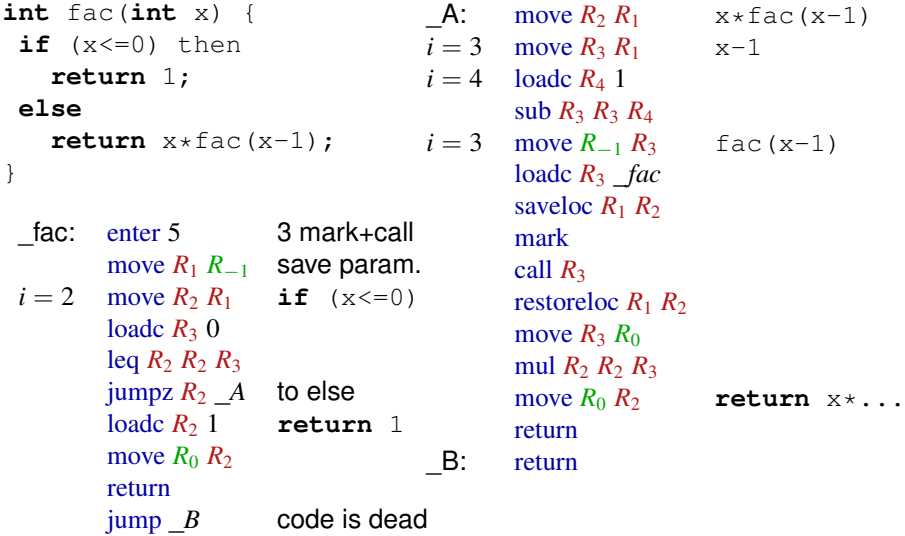

<span id="page-152-0"></span>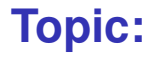

## **[Variables in Memory](#page-152-0)**

#### **Register versus Memory**

#### so far:

- all variables are stored in registers
- all function parameters and the return value are stored in registers

#### **Register versus Memory**

#### so far:

- all variables are stored in registers
- all function parameters and the return value are stored in registers

limitations:

- a real machine has only a finite number of registers
- in C it is possible to take the address of a variable
- arrays cannot be translated due to indexing

#### **Register versus Memory**

#### so far:

- all variables are stored in registers
- all function parameters and the return value are stored in registers

limitations:

- a real machine has only a finite number of registers
- in C it is possible to take the address of a variable
- arrays cannot be translated due to indexing

idea: store variables on the stack

[Variables in Memory](#page-152-0)

# <span id="page-156-0"></span>**Chapter 1: [Data Structures in Memory](#page-156-0)**

#### **Variables in Memory: L-Value and R-Value**

Variables can be used in two different ways.

example:  $a[x] = y + 1$ 

for y we need to know the value of the memory cell, for a [x] we are interested in the address

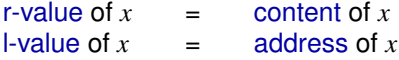

compute r- and l-value in register *R<sup>i</sup>* :

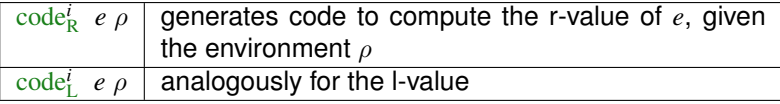

#### note:

Not every expression has an I-value (e.g.:  $x + 1$ ).

A variable by stored in four different ways:

- **1** Global: a variable is global
- **<sup>2</sup>** Local: a variable is stored on the stack frame
- **<sup>3</sup>** Register: a variable is stored in a local register *R<sup>i</sup>* or a global register *R<sup>i</sup>*

A variable by stored in four different ways:

- **1** Global: a variable is global
- **<sup>2</sup>** Local: a variable is stored on the stack frame
- **<sup>3</sup>** Register: a variable is stored in a local register *R<sup>i</sup>* or a global register *R<sup>i</sup>*

accordingly, we define  $\rho: Var \to \{G, L, R\} \times \mathbb{Z}$  as follows:

- $\rho \circ \rho x = \langle G, a \rangle$ : variable *x* is stored at absolute address *a*
- $\rho x = \langle L, a \rangle$ : variable *x* is stored at address  $FP + a$
- $\rho x = \langle R, a \rangle$ : variable *x* is stored in register  $R_a$

A variable by stored in four different ways:

- **1** Global: a variable is global
- **<sup>2</sup>** Local: a variable is stored on the stack frame
- **<sup>3</sup>** Register: a variable is stored in a local register *R<sup>i</sup>* or a global register *R<sup>i</sup>*

accordingly, we define  $\rho: Var \to \{G, L, R\} \times \mathbb{Z}$  as follows:

- $\rho \circ \rho x = \langle G, a \rangle$ : variable *x* is stored at absolute address *a*
- $\rho x = \langle L, a \rangle$ : variable *x* is stored at address  $FP + a$
- $\rho x = \langle R, a \rangle$ : variable *x* is stored in register  $R_a$

Observe: a variable x can only have one entry in  $\rho$ However:

A variable by stored in four different ways:

- **1** Global: a variable is global
- **<sup>2</sup>** Local: a variable is stored on the stack frame
- **<sup>3</sup>** Register: a variable is stored in a local register *R<sup>i</sup>* or a global register *R<sup>i</sup>*

accordingly, we define  $\rho: Var \to \{G, L, R\} \times \mathbb{Z}$  as follows:

- $\rho \circ \rho x = \langle G, a \rangle$ : variable *x* is stored at absolute address *a*
- $\rho x = \langle L, a \rangle$ : variable *x* is stored at address  $FP + a$
- $\rho x = \langle R, a \rangle$ : variable *x* is stored in register  $R_a$

Observe: a variable x can only have one entry in  $\rho$ However:

 $\bullet$   $\rho$  may be change with the program point

A variable by stored in four different ways:

- **1** Global: a variable is global
- **<sup>2</sup>** Local: a variable is stored on the stack frame
- **<sup>3</sup>** Register: a variable is stored in a local register *R<sup>i</sup>* or a global register *R<sup>i</sup>*

accordingly, we define  $\rho: Var \to \{G, L, R\} \times \mathbb{Z}$  as follows:

- $\rho \circ \rho x = \langle G, a \rangle$ : variable *x* is stored at absolute address *a*
- $\rho x = \langle L, a \rangle$ : variable *x* is stored at address  $FP + a$

• 
$$
\rho x = \langle R, a \rangle
$$
: variable *x* is stored in register  $R_a$ 

Observe: a variable x can only have one entry in  $\rho$ However:

- $\bullet$   $\rho$  may be change with the program point
- $\bullet$  that is,  $x$  may be assigned to a register at one point
- **and** to a memory location at another program point

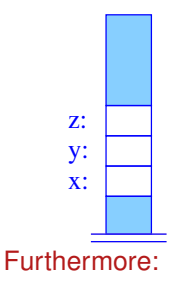

Global variables:

• could be assigned throughout to registers  $R_1 \ldots R_n$ 

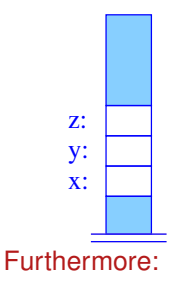

Global variables:

- could be assigned throughout to registers  $R_1 \ldots R_n$
- separate compilation becomes difficult, since code of function depends on *n*

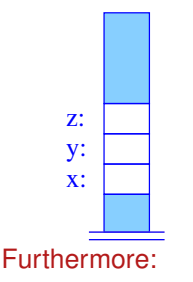

Global variables:

- could be assigned throughout to registers  $R_1 \ldots R_n$
- separate compilation becomes difficult, since code of function depends on *n*
- simple solution: store global variables in memory

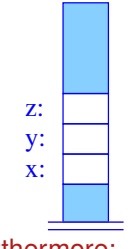

Global variables:

- could be assigned throughout to registers  $R_1 \ldots R_n$
- separate compilation becomes difficult, since code of function depends on *n*
- simple solution: store global variables in memory

Furthermore:

a variable *x* (**int** or **struct**) whose address has been taken must be stored in memory, i.e.  $\rho x = \langle L, o \rangle$  or  $\rho x = \langle G, o \rangle$ 

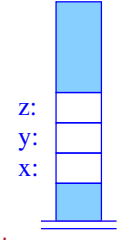

Global variables:

- could be assigned throughout to registers  $R_1 \ldots R_n$
- separate compilation becomes difficult, since code of function depends on *n*
- simple solution: store global variables in memory

Furthermore:

- a variable *x* (**int** or **struct**) whose address has been taken must be stored in memory, i.e.  $\rho x = \langle L, o \rangle$  or  $\rho x = \langle G, o \rangle$
- an access to an array is always done through a pointer, hence, it must be stored in memory

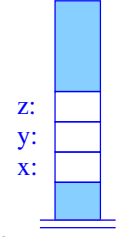

Global variables:

- could be assigned throughout to registers  $R_1 \ldots R_n$
- separate compilation becomes difficult, since code of function depends on *n*
- simple solution: store global variables in memory

Furthermore:

- a variable *x* (**int** or **struct**) whose address has been taken must be stored in memory, i.e.  $\rho x = \langle L, o \rangle$  or  $\rho x = \langle G, o \rangle$
- an access to an array is always done through a pointer, hence, it must be stored in memory
- optimization: store individual elements of a **struct** in register while no pointer accesses may reach the structure

#### **Translation of Statements**

Statements such as  $x=2*y$  have so far been translated by:

- computing the r-value of  $2*y$  in register  $R_i$ ,
- copying the content of  $R_i$  into the register  $\rho(x)$

formally: let  $\rho(x) = \langle R, j \rangle$  then:

$$
\text{code}_{\text{R}}^i x = e_2 \, \rho = \text{code}_{\text{R}}^i e_2 \, \rho
$$
\n
$$
\text{move } R_j \, R_i
$$

#### **Translation of Statements**

Statements such as  $x=2*y$  have so far been translated by:

- computing the r-value of  $2*y$  in register  $R_i$ ,
- copying the content of  $R_i$  into the register  $\rho(x)$

formally: let  $\rho(x) = \langle R, j \rangle$  then:

$$
\c{codeRi x = e2 \rho = codeRi e2 \rho
$$
  
move R<sub>j</sub> R<sub>i</sub>

but: undefined result if  $\rho x = \langle L, a \rangle$  or  $\rho x = \langle G, a \rangle$ .

#### **Translation of Statements**

Statements such as  $x=2*y$  have so far been translated by:

- computing the r-value of  $2*y$  in register  $R_i$ ,
- copying the content of  $R_i$  into the register  $\rho(x)$

formally: let  $\rho(x) = \langle R, j \rangle$  then:

$$
\c{codeRi x = e2 \rho = codeRi e2 \rho
$$
  
move R<sub>j</sub> R<sub>i</sub>

but: undefined result if  $\rho x = \langle L, a \rangle$  or  $\rho x = \langle G, a \rangle$ . idea:

- compute the r-value of  $e_2$  in register  $R_i$ ,
- compute the l-value of  $e_1$  in register  $R_{i+1}$  and
- $\bullet$  write  $e_2$  to address  $e_1$  using a store instruction

#### **Translation of L-Values**

new instruction:  $\text{store } R_i \ R_j$  with semantics  $S[R_i] = R_j$ 

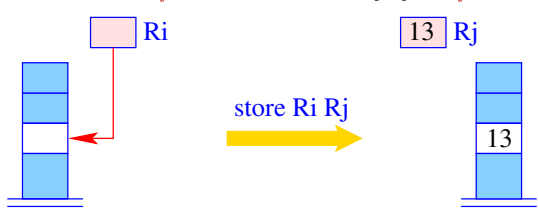

definition for assignments:

$$
\mathrm{code}^i\ e\ \rho = \mathrm{code}^i_{\mathrm{R}}\ e\ \rho
$$

So how do we translate  $x = e$  (with  $\rho x = \langle G, a \rangle$ )?

#### **Translation of L-Values**

new instruction:  $\text{store } R_i \ R_j$  with semantics  $S[R_i] = R_j$ 

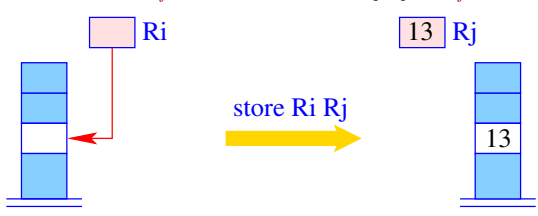

definition for assignments:

$$
\mathrm{code}^i\ e\ \rho = \mathrm{code}^i_{\mathrm{R}}\ e\ \rho
$$

So how do we translate  $x = e$  (with  $\rho x = \langle G, a \rangle$ )?

• Thus, for the case  $e_1 = x$  and  $\rho x = \langle R, j \rangle$  does *not* hold:

$$
\text{code}_{R}^{i} e_{1} = e_{2} \rho = \text{code}_{R}^{i} e_{2} \rho
$$
  

$$
\text{code}_{L}^{i+1} e_{1} \rho
$$
  

$$
\text{store } R_{i+1} R_{i}
$$

#### **Translation of L-Values**

new instruction:  $\text{store } R_i \ R_j$  with semantics  $S[R_i] = R_j$ 

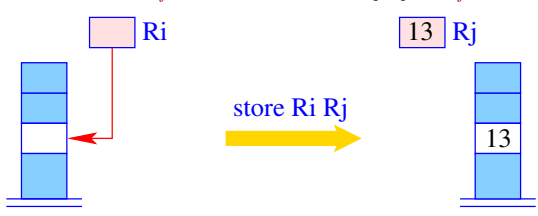

definition for assignments:

$$
\mathrm{code}^i\ e\ \rho = \mathrm{code}^i_{\mathrm{R}}\ e\ \rho
$$

So how do we translate  $x = e$  (with  $\rho x = \langle G, a \rangle$ )?

• Thus, for the case  $e_1 = x$  and  $\rho x = \langle R, j \rangle$  does *not* hold:

$$
\text{code}_{R}^{i} e_{1} = e_{2} \rho = \text{code}_{R}^{i} e_{2} \rho
$$

$$
\text{code}_{L}^{i+1} e_{1} \rho
$$

$$
\text{store } R_{i+1} R_{i}
$$

• The I-value of a variable is computed as follows:

$$
\mathrm{code}_{\mathrm{L}}^i \ x \ \rho \quad = \quad \mathrm{loadc} \ R_i \ a
$$

#### **Allocating Memory for Local Variables**

Given: a function with *k* local **int** variables that need to be stored in memory.

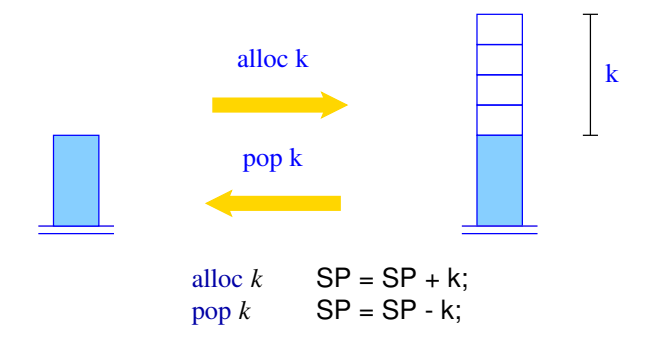

The instruction alloc *k* reserves space for *k* variables on the stack, pop *k* frees this space again.

#### **Access to Local Variables**

Accesses to local variables are relative to FP. We therefore modify  $code_L$  to cater for variables in memory.

For  $\rho x = \langle L, a \rangle$  we define

 $\c{code}_L^i$  *x*  $\rho = \text{loadrc } R_i$  *a* if  $\rho x = \langle L, a \rangle$ 

Instruction loadrc  $R_i$  *k* computes the sum of FP and *k*.

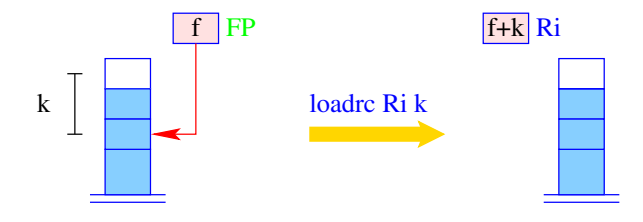

 $R_i = FP + k$ 

#### **General Computation of the L-Value of a Variable**

Computing the address of a variable in *R<sup>i</sup>* is done as follows:

$$
\text{code}_L^i x \, \rho = \begin{cases} \text{loadc } R_i \, a & \text{if } \rho x = \langle G, a \rangle \\ \text{loadrc } R_i \, a & \text{if } \rho x = \langle L, a \rangle \end{cases}
$$

#### **General Computation of the L-Value of a Variable**

Computing the address of a variable in *R<sup>i</sup>* is done as follows:

$$
\text{code}_L^i x \, \rho = \begin{cases} \text{loadc } R_i \, a & \text{if } \rho x = \langle G, a \rangle \\ \text{loadrc } R_i \, a & \text{if } \rho x = \langle L, a \rangle \end{cases}
$$

Note: for  $\rho x = \langle R, j \rangle$  the function  $\text{code}_L^i$  is not defined!

#### **General Computation of the L-Value of a Variable**

Computing the address of a variable in *R<sup>i</sup>* is done as follows:

$$
\text{code}_L^i x \, \rho = \begin{cases} \text{loadc } R_i \, a & \text{if } \rho x = \langle G, a \rangle \\ \text{loadrc } R_i \, a & \text{if } \rho x = \langle L, a \rangle \end{cases}
$$

Note: for  $\rho x = \langle R, j \rangle$  the function  $\text{code}_L^i$  is not defined!

Observations:
#### **General Computation of the L-Value of a Variable**

Computing the address of a variable in *R<sup>i</sup>* is done as follows:

$$
\text{code}_L^i x \, \rho = \begin{cases} \text{loadc } R_i \, a & \text{if } \rho x = \langle G, a \rangle \\ \text{loadrc } R_i \, a & \text{if } \rho x = \langle L, a \rangle \end{cases}
$$

Note: for  $\rho x = \langle R, j \rangle$  the function  $\text{code}_L^i$  is not defined!

Observations:

• intuitively: a register has no address

#### **General Computation of the L-Value of a Variable**

Computing the address of a variable in *R<sup>i</sup>* is done as follows:

$$
\text{code}_L^i x \, \rho = \begin{cases} \text{loadc } R_i \, a & \text{if } \rho x = \langle G, a \rangle \\ \text{loadrc } R_i \, a & \text{if } \rho x = \langle L, a \rangle \end{cases}
$$

Note: for  $\rho x = \langle R, j \rangle$  the function  $\text{code}_L^i$  is not defined!

Observations:

- intuitively: a register has no address
- **•** during the compilation the I-value of a register may never be computed

#### **General Computation of the L-Value of a Variable**

Computing the address of a variable in *R<sup>i</sup>* is done as follows:

$$
\text{code}_L^i x \, \rho = \begin{cases} \text{loadc } R_i \, a & \text{if } \rho x = \langle G, a \rangle \\ \text{loadrc } R_i \, a & \text{if } \rho x = \langle L, a \rangle \end{cases}
$$

Note: for  $\rho x = \langle R, j \rangle$  the function  $\text{code}_L^i$  is not defined!

Observations:

- intuitively: a register has no address
- **•** during the compilation the I-value of a register may never be computed
- this requires a case distinction for assignments

Define: the command  $\text{load } R_i \ R_j$  sets  $R_i$  to the value at address  $R_j$ .

Define: the command  $\text{load } R_i \ R_j$  sets  $R_i$  to the value at address  $R_j$ .

Thus: loadrc  $R_i$  *a*; load  $R_j$   $R_i$ : sets  $R_j$  to *x* where  $\rho$   $x = \langle L, a \rangle$ .

Define: the command  $\text{load } R_i \ R_j$  sets  $R_i$  to the value at address  $R_j$ .

Thus: loadrc  $R_i$  *a*; load  $R_j$   $R_i$ : sets  $R_j$  to *x* where  $\rho$   $x = \langle L, a \rangle$ .

In general: Load variable *x* into register *R<sup>i</sup>* :

 $\operatorname{code}_R^i x \rho =$  $\sqrt{ }$ Į  $\mathcal{L}$ loada  $R_i$  *a* if  $\rho x = \langle G, a \rangle$ loadr  $R_i$  *a* if  $\rho x = \langle L, a \rangle$ move  $R_i R_j$  if  $\rho x = \langle R, i \rangle$ 

Define: the command  $\text{load } R_i \ R_j$  sets  $R_i$  to the value at address  $R_j$ .

Thus: loadrc  $R_i$  *a*; load  $R_j$   $R_i$ : sets  $R_j$  to *x* where  $\rho$   $x = \langle L, a \rangle$ .

In general: Load variable *x* into register *R<sup>i</sup>* :

 $\operatorname{code}_R^i x \rho =$  $\sqrt{ }$ Į  $\mathcal{L}$ loada  $R_i$  *a* if  $\rho x = \langle G, a \rangle$ loadr  $R_i$  *a* if  $\rho x = \langle L, a \rangle$ move  $R_i R_j$  if  $\rho x = \langle R, i \rangle$ 

Analogously: for write operations we define:

storer  $a R_i \equiv$  loadrc  $R_i a$ store *R<sup>i</sup> R<sup>j</sup>* storea *a*  $R_i \equiv$  loadc  $R_i$  *a* store *R<sup>i</sup> R<sup>j</sup>*

i.e. storea *a R<sub>j</sub>* is a *macro*. Define special case (where  $\rho$   $x = \langle G, a \rangle$ ):

$$
\c{code}_{R}^{i} x = e_2 \rho = \operatorname{code}_{R}^{i} e_2 \rho
$$

$$
\operatorname{code}_{L}^{i+1} x \rho
$$

$$
\operatorname{store} R_{i+1} R_i
$$

Define: the command  $\text{load } R_i \ R_j$  sets  $R_i$  to the value at address  $R_j$ .

Thus: loadrc  $R_i$  *a*; load  $R_j$   $R_i$ : sets  $R_j$  to *x* where  $\rho$   $x = \langle L, a \rangle$ .

In general: Load variable *x* into register *R<sup>i</sup>* :

 $\operatorname{code}_R^i x \rho =$  $\sqrt{ }$ Į  $\mathcal{L}$ loada  $R_i$  *a* if  $\rho x = \langle G, a \rangle$ loadr  $R_i$  *a* if  $\rho x = \langle L, a \rangle$ move  $R_i R_j$  if  $\rho x = \langle R, i \rangle$ 

Analogously: for write operations we define:

storer  $a R_i \equiv$  loadrc  $R_i a$ store *R<sup>i</sup> R<sup>j</sup>* storea *a*  $R_i \equiv$  loadc  $R_i$  *a* store *R<sup>i</sup> R<sup>j</sup>*

i.e. storea *a R<sub>j</sub>* is a *macro*. Define special case (where  $\rho$   $x = \langle G, a \rangle$ ):

$$
\c{code}_{R}^{i} x = e_2 \rho = \operatorname{code}_{R}^{i} e_2 \rho
$$
  
loadc  $R_{i+1} a$   
store  $R_{i+1} R_i$ 

Define: the command  $\text{load } R_i \ R_j$  sets  $R_i$  to the value at address  $R_j$ .

Thus: loadrc  $R_i$  *a*; load  $R_j$   $R_i$ : sets  $R_j$  to *x* where  $\rho$   $x = \langle L, a \rangle$ .

In general: Load variable *x* into register *R<sup>i</sup>* :

 $\operatorname{code}_R^i x \rho =$  $\sqrt{ }$ Į  $\mathcal{L}$ loada  $R_i$  *a* if  $\rho x = \langle G, a \rangle$ loadr  $R_i$  *a* if  $\rho x = \langle L, a \rangle$ move  $R_i R_j$  if  $\rho x = \langle R, i \rangle$ 

Analogously: for write operations we define:

storer  $a R_i \equiv$  loadrc  $R_i a$ store *R<sup>i</sup> R<sup>j</sup>* storea *a*  $R_i \equiv$  loadc  $R_i$  *a* store *R<sup>i</sup> R<sup>j</sup>*

i.e. storea *a R<sub>j</sub>* is a *macro*. Define special case (where  $\rho$   $x = \langle G, a \rangle$ ):

$$
\text{code}_R^i x = e_2 \, \rho = \text{code}_R^i e_2 \, \rho
$$
\n
$$
\text{storea } a \, R_i
$$

# **Data Transfer Instructions of the R-CMa**

read- and write accesses of the R-CMa are as follows:

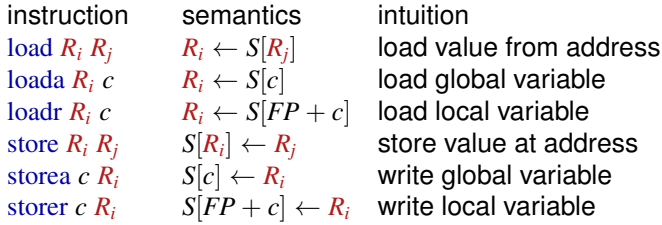

instructions for computing addresses:

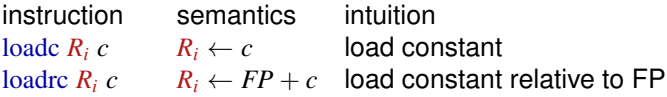

instructions for general data transfer:

move  $R_i$   $R_j$   $R_i \leftarrow R_j$ 

instruction semantics intuition move  $R_i$   $k$   $R_j$   $[S[SP + i + 1] \leftarrow S[R_j + i]$ <sub> $i=0$ </sub> $k-1$  $R_i \leftarrow SP + 1$ ;  $SP \leftarrow SP + k$  copy *k* values onto stack

transfer value between regs

# **Determining the Address-Environment**

variables in the symbol table are tagged in one of three ways:

- **1** global variables, defined outside of functions (or as static);
- **2** local (automatic) variables, defined inside functions, accessible by pointers;

**<sup>3</sup>** register (automatic) variables, defined inside functions.

Example:

```
int x, y;
void f(int v, int w) {
  int a;
  if (a>0) {
    int b;
    q(\&b);
  } else {
    int c;
  }
}
```
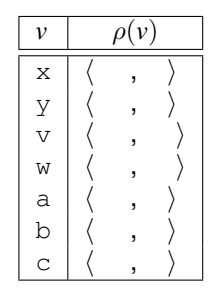

# **Determining the Address-Environment**

variables in the symbol table are tagged in one of three ways:

- **1** global variables, defined outside of functions (or as static);
- **2** local (automatic) variables, defined inside functions, accessible by pointers;

**<sup>3</sup>** register (automatic) variables, defined inside functions.

Example:

```
int x, y;
void f(int v, int w) {
  int a;
  if (a>0) {
    int b;
    q(\&b);
  } else {
    int c;
  }
}
```
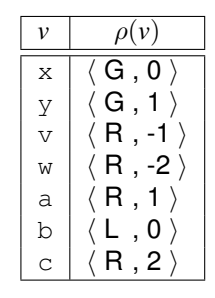

# **Function Arguments on the Stack**

- C allows for so-called *variadic functions*
- an unknown number of parameters: *R*<sup>−</sup>1, *R*<sup>−</sup>2, . . .

problem: callee cannot index into global registers example:

```
int printf(const char * format, ...);
char *s ="Hello %s!\nIt's %i to %i!\n";
int main(void) {
```
printf(s ,"World", 5, 12);

**return** 0;

}

# **Function Arguments on the Stack**

- C allows for so-called *variadic functions*
- an unknown number of parameters: *R*<sup>−</sup>1, *R*<sup>−</sup>2, . . .

problem: callee cannot index into global registers example:

```
int printf(const char * format, ...);
char *s ="Hello %s!\nIt's %i to %i!\n";
int main(void) {
```

```
printf(s ,"World", 5, 12);
return 0;
```
}

idea:

- push *variadic* parameters from *right to left* onto the stack
- the first parameter lies right below PC, FP, EP
- **•** for a prototype  $\tau f(\tau_1 x_1, \ldots, \tau_k x_k, \ldots)$  we set:

$$
x_1 \mapsto \langle R, -1 \rangle \qquad x_k \mapsto \langle R, -k \rangle
$$
  

$$
x_{k+1} \text{ at } \langle L, -3 \rangle \qquad x_{k+i} \text{ at } \langle L, -3 - |\tau_{k+1}| - \ldots - |\tau_{k+i-1}| \rangle
$$

# **Function Arguments on the Stack**

- C allows for so-called *variadic functions*
- an unknown number of parameters: *R*<sup>−</sup>1, *R*<sup>−</sup>2, . . .

problem: callee cannot index into global registers example:

```
int printf(const char * format, ...);
char *s ="Hello %s!\nIt's %i to %i!\n";
int main(void) {
  printf(s ,"World", 5, 12);
  return 0;
}
                                           value \rho(p_i)s \vert \langle R, -1 \rangle"World"
                                           5 \langle L, -4 \rangle12 \langle L, -5 \rangle
```
#### idea:

- push *variadic* parameters from *right to left* onto the stack
- the first parameter lies right below PC, FP, EP
- **•** for a prototype  $\tau f(\tau_1 x_1, \ldots, \tau_k x_k, \ldots)$  we set:

$$
x_1 \mapsto \langle R, -1 \rangle \qquad x_k \mapsto \langle R, -k \rangle
$$
  

$$
x_{k+1} \text{ at } \langle L, -3 \rangle \qquad x_{k+i} \text{ at } \langle L, -3 - |\tau_{k+1}| - \ldots - |\tau_{k+i-1}| \rangle
$$

[Variables in Memory](#page-152-0)

# <span id="page-195-0"></span>**Chapter 2: [Arrays and Pointers](#page-195-0)**

**Arrays** Example: **int**[11] a;

- the array *a* contains 11 elements and therefore requires 11 cells.
- $\bullet$   $\rho a$  is the address of a [0].

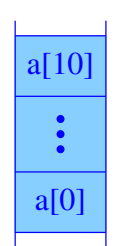

Define the function  $|\cdot|$  to compute the required space of a type:

$$
|t| = \begin{cases} 1 & \text{if } t \text{ is base type} \\ k \cdot |t'| & \text{if } t \equiv t'[k] \end{cases}
$$

For a sequence of declarations  $d \equiv t_1 x_1; \ldots t_k x_k$ ; we have:

$$
\begin{array}{rcl}\n\rho x_1 & = & 1 \\
\rho x_i & = & \rho x_{i-1} + |t_{i-1}| \n\end{array}
$$
 für  $i > 1$ 

 $\cdot$  | can be computed at compile type and, hence,  $\rho$  too. Note: | · | is required to translate the **sizeof** operator in C

### **Translation of Array Accesses**

Extend  $\mathrm{code}_L$  and  $\mathrm{code}_R$  with indexed array accesses.

Let  $t[c]$  a; be the declaration of an array  $a$ .

#### **Translation of Array Accesses**

Extend  $code_L$  and  $code_R$  with indexed array accesses.

Let  $t[c]$  a; be the declaration of an array  $a$ . In order to compute the address of  $a[i]$ , we need to compute  $\rho a + |t| * (R$ -Wert von *i*). Thus:

$$
\c{code}_L^i e_2[e_1] \rho = \c{code}_R^i e_1 \rho
$$
  
\n
$$
\c{code}_R^{i+1} e_2 \rho
$$
  
\n
$$
\c{loadc} R_{i+2} |t|
$$
  
\n
$$
\text{mul } R_{i+1} R_{i+1} R_{i+2}
$$
  
\n
$$
\text{add } R_i R_i R_{i+1}
$$

### **Translation of Array Accesses**

Extend  $code_L$  and  $code_R$  with indexed array accesses.

Let  $t[c]$  a; be the declaration of an array  $a$ . In order to compute the address of  $a[i]$ , we need to compute  $\rho a + |t| * (R$ -Wert von *i*). Thus:

$$
\begin{array}{rcl}\n\text{code}_L^i e_2[e_1] \rho & = & \text{code}_R^i e_1 \rho \\
& \text{code}_R^{i+1} e_2 \rho \\
& \text{loadc } R_{i+2} | t| \\
& \text{mul } R_{i+1} R_{i+1} R_{i+2} \\
& \text{add } R_i R_i R_{i+1}\n\end{array}
$$

Note:

- An array in C is simply a *pointer*. The declared array a is a *pointer constant*, whose r-value is address of the first field of a.
- $\bullet$  Formally, we compute the r-value of a field  $\bullet$  as  $\operatorname{code}_R^i e \rho = \operatorname{code}_L^i e \rho$
- in C the following are equivalent (as I-value, not as types):

2[a] a[2] a+2

# **C structs (Records)**

Note:

The same field name may occur in different structs Here: The component environment ρ*st* relates to the currently translated structure *st*.

Let struct  $\{$  int  $a$ ; int  $b$ ;  $\}$  x; be part of a declaration list.

- $\bullet$  x is a variable of the size of (at least) the sum of the sizes of its fields
- we populate ρ*st* with addresses of fields that are *relative* to the beginning of x, here  $a \mapsto 0, b \mapsto 1$ .

# **C structs (Records)**

Note:

The same field name may occur in different structs Here: The component environment ρ*st* relates to the currently translated structure *st*.

Let struct  $\{$  int  $a$ ; int  $b$ ;  $\}$  x; be part of a declaration list.

- $\bullet$  x is a variable of the size of (at least) the sum of the sizes of its fields
- we populate ρ*st* with addresses of fields that are *relative* to the beginning of x, here  $a \mapsto 0, b \mapsto 1$ .

In general, let  $t \equiv$ **struct** {  $t_1$   $v_1$ ;...;  $t_k$   $v_k$  }, then

$$
|t| := \sum_{i=1}^k |t_i| \qquad \rho_{st} \, v_1 := 0 \qquad \rho_{st} \, v_i := \rho_{st} \, v_{i-1} + |t_{i-1}| \quad \text{für } i > 1
$$

We obtain:

$$
\begin{array}{rcl}\n\text{code}_{L}^{i} \ (e.c) \ \rho & = & \text{code}_{L}^{i} \ e \ \rho \\
\text{loadc } R_{i+1} \ (\rho_{st} \ c) \\
\text{add } R_{i} \ R_{i} \ R_{i+1}\n\end{array}
$$

# **Pointer in C**

Computing with pointers means

**1** to create pointers, that is, to obtain the address of a variable;

**2** to dereference pointers, that is, to access the pointed-to memory Creating pointers:

 $\bullet$  through the use of the address-of operator:  $\&$  yields a pointer to a variable, that is, its  $( \triangle 1$ -value). Thus define:

$$
\mathrm{code}_{\mathrm{R}}^i \; \& \; e \; \rho \quad = \quad \mathrm{code}_{\mathrm{L}}^i \; e \; \rho
$$

#### Example:

Let struct { int a; int b; } x; with  $\rho = \{x \mapsto 13\}$  and  $\rho_{\rm st} = \{a \mapsto 0, b \mapsto 1\}.$ Then

$$
\begin{array}{rcl}\n\text{code}_R^i \ (\& x.b) \ \rho & = & \text{loadc } R_{i+1} \ 13 \\
\text{loadc } R_i \ 1 \\
\text{add } R_i \ R_i \ R_{i+1}\n\end{array}
$$

#### **Dereferencing Pointers**

Applying the \* operator to an expression *e* yields the content of the cell whose l-value is stored in *e*:

$$
\begin{array}{rcl}\n\text{code}_R^i & *e \, \rho & = & \text{code}_R^i \, e \, \rho \\
\text{load } R_i \, R_i \\
\text{code}_L^i & *e \, \rho & = & \text{code}_R^i \, e \, \rho\n\end{array}
$$

Example: Consider

**struct** t { **int** a[7]; **struct** t \*b; };  $int$   $i, j;$ struct t \*pt;

and the expression  $e \equiv ($  (pt -> b) -> a) [i+1]

Since  $e^{-}a \equiv (*e)$ . a we get:  $\c{code}_L^i$   $(e \rightarrow a)$   $\rho = \c{code}_R^i$  *e*  $\rho$ loadc  $R_{i+1}$  ( $\rho_{st}$  *a*) add  $R_i$   $R_i$   $R_{i+1}$ 

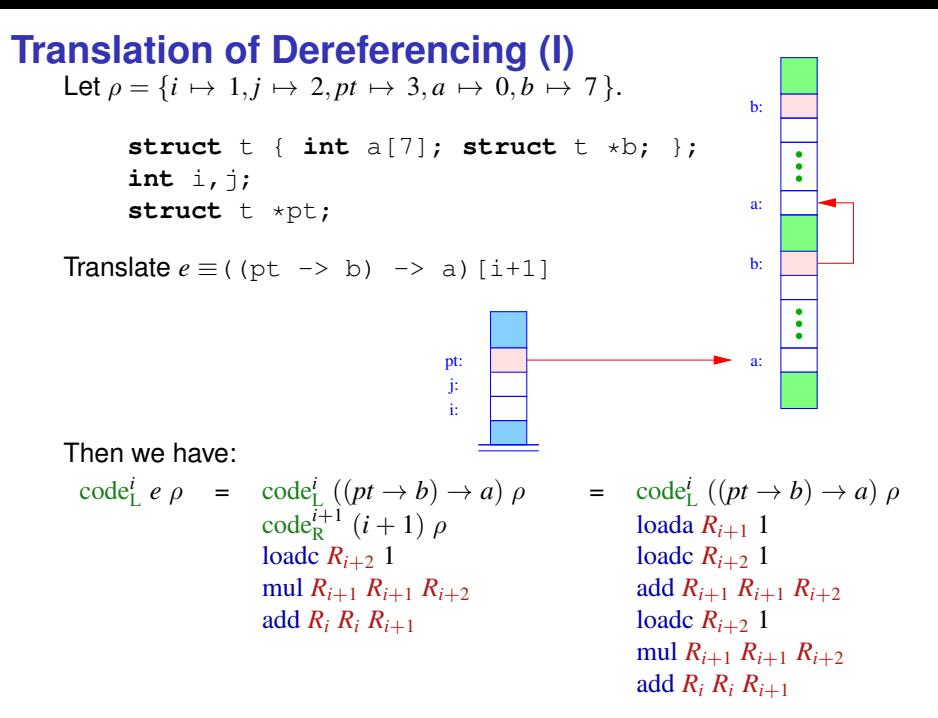

# **Translation of Dereferencing (II)**

For dereferences of the form  $(*e)$ . a the r-value is equal to the dereferencing of the I-value of  $\epsilon$  plus the offset of  $\alpha$ . Thus, we define:

$$
\begin{array}{rcl}\n\text{code}_{L}^{i} \left( (pt \rightarrow b) \rightarrow a \right) \rho & = & \text{code}_{L}^{i} \left( pt \rightarrow b \right) \rho \\
\text{load } R_{i+1} \Omega & \text{load } R_{i+1} \n\end{array}\n\qquad\n\begin{array}{rcl}\n\text{load } R_{i+1} & \text{load } R_{i+1} \\
\text{add } R_{i} \, R_{i+1} & \text{add } R_{i} \, R_{i+1} \\
\text{load } R_{i} \, R_{i+1} & \text{load } R_{i+1} \n\end{array}
$$

Overall, we obtain the sequence:

 $\log R_i$  3  $\log R_i$  *R<sub>i</sub> R<sub>i</sub>*  $\log R_{i+1}$  1  $\log R_{i+2}$  1 loadc  $R_{i+1}$  7 loadc  $R_{i+1}$  0 loadc  $R_{i+2}$  1 mul  $R_{i+1}$   $R_{i+1}$   $R_{i+2}$  and  $R_i$   $R_i$   $R_{i+1}$  and  $R_i$   $R_i$   $R_{i+1}$  and  $R_{i+1}$   $R_{i+2}$  and  $R_i$   $R_i$   $R_{i+1}$ add  $R_i R_i R_{i+1}$  add  $R_{i+1} R_{i+1} R_{i+2}$  add  $R_i R_i R_{i+1}$ 

# **Computing the R-Value of Functions**

- Analogous to arrays, function names are constant pointer to the function. The r-value of these pointers are equal to the address of the first instruction of the function.
- Note: for a pointer to a function **int** (\*g)() both calls

 $(*q)()$  und  $q()$ 

are considered to be equivalent. Dereferencing the function pointer is ignored.

Thus:

$$
\begin{array}{rcl}\n\text{code}_{R} f \rho & = & \text{loadc} \ (\rho f) \\
\text{code}_{R} \ (*e) \ \rho & = & \text{code}_{R} \ e \ \rho \\
\end{array} \qquad \qquad \text{f a function name} \quad \text{code}_{R} \ \text{to} \ \rho
$$

Consider the following declarations:

```
typedef struct { int x, y; } point_t;
int distToOrigin(point t);
```
Consider the following declarations:

```
typedef struct { int x, y; } point_t;
int distToOrigin(point t);
```
 $\rightsquigarrow$  How do we pass parameters that are not basis types?

**o** idea: *caller* passes a pointer to the structure

Consider the following declarations:

```
typedef struct { int x, y; } point_t;
int distToOrigin(point t);
```
- **o** idea: *caller* passes a pointer to the structure
- problem: *callee* could modify the structure

Consider the following declarations:

```
typedef struct { int x, y; } point_t;
int distToOrigin(point t);
```
- **o** idea: *caller* passes a pointer to the structure
- problem: *callee* could modify the structure
- solution: *caller* passes a pointer to a copy

Consider the following declarations:

```
typedef struct { int x, y; } point_t;
int distToOrigin(point t);
```
- **o** idea: *caller* passes a pointer to the structure
- problem: *callee* could modify the structure
- solution: *caller* passes a pointer to a copy

$$
\begin{array}{rcl}\n\text{code}_R^i e \, \rho & = & \text{code}_L^{i+1} e \, \rho \\
& \text{move } R_i \, k \, R_{i+1} \qquad e \, \text{a structure of size } k\n\end{array}
$$

Consider the following declarations:

```
typedef struct { int x, y; } point_t;
int distToOrigin(point t);
```
 $\rightsquigarrow$  How do we pass parameters that are not basis types?

- **o** idea: *caller* passes a pointer to the structure
- problem: *callee* could modify the structure
- solution: *caller* passes a pointer to a copy

$$
\text{code}_{R}^{i} e \rho = \text{code}_{L}^{i+1} e \rho
$$
  
move  $R_{i} k R_{i+1}$  e a structure of size k

new instruction: move

# **Copying Memory Regions**

The move instruction copies *k* elements onto the stack.

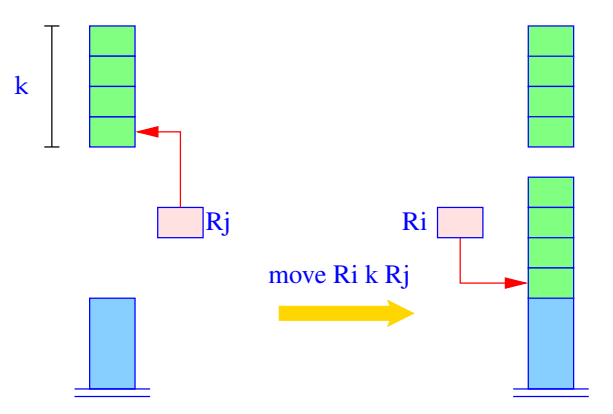

for (i = k-1; i≥0; i--) S[SP+i+1] = S[*Rj*+i]; *R<sup>i</sup>* = SP+1; SP = SP+k;

[Variables in Memory](#page-152-0)

<span id="page-214-0"></span>**Chapter 3: [The Heap](#page-214-0)**

# **The Heap**

Pointer all the use dynamic data structure that are allocated on the heap and whose life-time does not have to follow the LIFO-allocation scheme of the stack.

 $\rightsquigarrow$  we need an arbitrary large memory area H, called the heap; implementation:

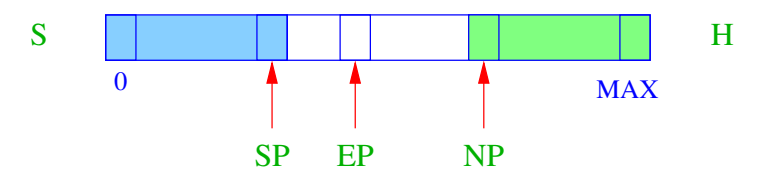

- $NP \cong$  new pointer; points to the first unused heap cell<br> $EP \cong$  extreme pointer; points to the cell that SP may
- extreme pointer; points to the cell that SP may maximally point (changes during function call/return).
$\bullet$  the stack and the heap may not overlap

- the stack and the heap may not overlap
- an overlap may only happen when SP is incremented (stack overflow) or
- when NP is decremented (out of memory)

- the stack and the heap may not overlap
- an overlap may only happen when SP is incremented (stack overflow) or
- when NP is decremented (out of memory)
	- in contrast to a stack overflow, an out of memory error can be communicated to the programmer
	- malloc returns NULL in this case which is defined as (**void**\*) 0

- the stack and the heap may not overlap
- an overlap may only happen when SP is incremented (stack overflow) or
- when NP is decremented (out of memory)
	- in contrast to a stack overflow, an out of memory error can be communicated to the programmer
	- malloc returns NULL in this case which is defined as (**void**\*) 0
- **EP** reduces the necessary check to a single check upon entering a function
- the check for each heap allocation remains necessary

## **Reserving Memory on the Stack**

The instruction enter q sets EP to the last stack cell that this function will use.

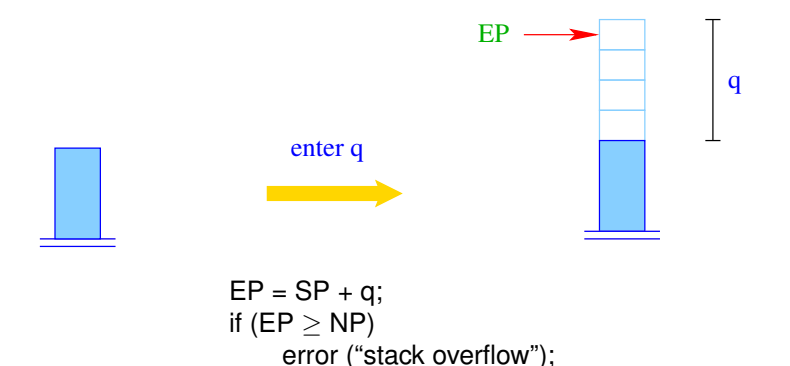

## **Dynamically Allocated Memory**

In order to implement malloc, its use is directly translated into instructions:

• a call to malloc must return a pointer to a heap cell:

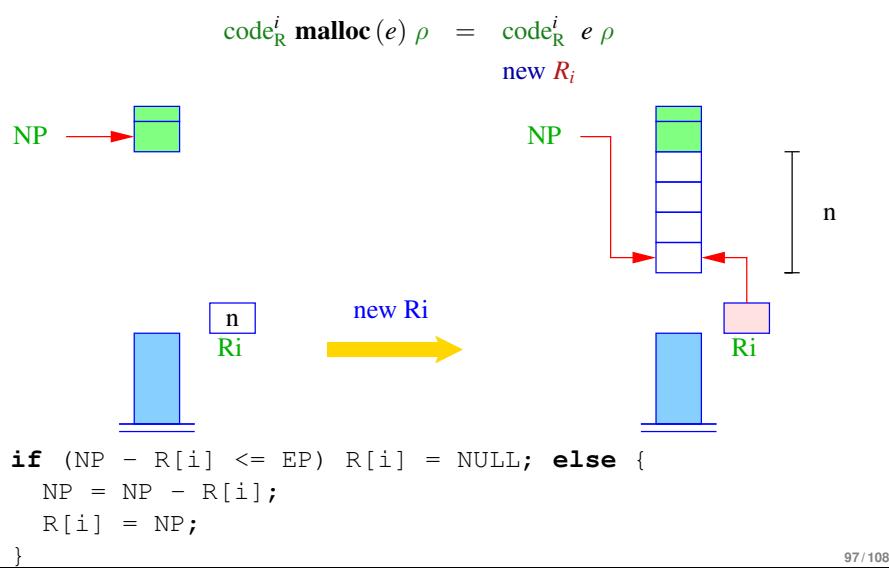

# **Freeing Memory**

A region allocated with malloc may be deallocated using free. Problems:

- the freed memory could still be accessed, thereby accessing memory that may have a new owner (dangling references).
- **•** interleaving malloc and free may not leave a larger enough block to satisfy more requests (fragmentation):

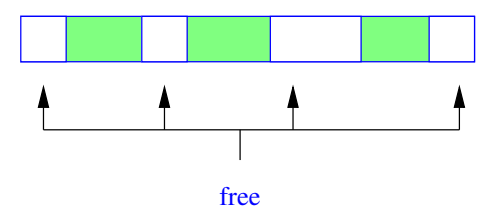

#### **Possible Implementations of free**

- **<sup>1</sup>** Leave the problem of dangling pointers to the programmer. Use a data structure to manage allocated and free memory.  $\rightsquigarrow$ malloc becomes expensive
- **<sup>2</sup>** Do nothing:

$$
\text{code}^i \text{free}(e) \rho = \text{code}^i_R e \rho
$$

 $\rightsquigarrow$  simple and efficient, but not for reactive programs

**<sup>3</sup>** Use an automatic, possibly "conservative" garbage collection, that occasionally runs to reclaim memory that certainly is not in use anymore. Make this re-claimed memory available again to malloc.

[Variables in Memory](#page-152-0)

# <span id="page-224-0"></span>**Chapter 4: [Translating Functions and Programs with](#page-224-0) [Heap](#page-224-0)**

#### **Translation of Programs**

Before the execution of a program, the runtime sets:

 $SP = -1$   $FP = FP = 0$   $PC = 0$   $NP = MAX$ 

Let  $p \equiv V \cdot det$ s  $F \cdot det_1 \ldots F \cdot det_n$  be a program where  $F \cdot det_i$ defines a function f*<sup>i</sup>* of which one is called main.

The code for the program *p* is comprised of:

- code for each function definition *F\_def<sup>i</sup>* ;
- code to initialize global variables
- $\bullet$  code that calls main()
- an instruction halt.

#### **Instructions for Starting a Program**

A program  $P = F_1; \ldots F_n$  has to have one main function.

code<sup>1</sup> *P*  $\rho$  = enter  $(k+3)$ alloc *k* loadc *R*<sup>1</sup> \_main saveloc  $R_1 R_0$ mark call  $R_1$ restoreloc  $R_1 R_0$ halt  $-f_1$  : code<sup>*i*</sup>  $F_1$   $\rho \oplus \rho_f$ . . .  $f_n$  : code<sup>*i*</sup>  $F_n$   $\rho \oplus \rho_{f_n}$ 

## **Instructions for Starting a Program**

A program  $P = F_1; \ldots F_n$  has to have one main function.

```
code<sup>1</sup> P \rho = enter (k+3)alloc k
                          loadc R_1 main
                          saveloc R_1 R_0mark
                         call R_1restoreloc R_1 R_0halt
                f_1 : code<sup>i</sup> F_1 \rho \oplus \rho_f.
                             .
                             .
                f_n : code<sup>i</sup> F_n \rho \oplus \rho_f
```
assumptions:

- *k* are the number of stack location set aside for global variables
- $\bullet$  saveloc  $R_1 R_0$  has no effect (i.e. it backs up no register)
- $\bullet$   $\rho$  contains the address of all functions and global variable

The translation of a function is modified as follows:

 $\c{code}^1$  *t<sub>r</sub>*  $f(args){decls ss}$   $\rho$  = enter *q* alloc *k* move  $R_{l+1}$   $R_{-1}$ . . . move  $R_{l+n}$   $R_{-n}$  $\c{code}^{l+n+1}$  *ss*  $\rho'$ return

Randbedinungen:

The translation of a function is modified as follows:

```
\c{code}^1 t<sub>r</sub> f(args){decls ss} \rho = enter q
                                                alloc k
                                                move R_{l+1} R_{-1}.
.
.
                                                move R_{l+n} R_{-n}\c{code}^{l+n+1} ss \rho'return
```
Randbedinungen:

 $\bullet$  enter ensures that enough stack space is available  $(q)$ : number of required stack cells)

The translation of a function is modified as follows:

```
\c{code}^1 t<sub>r</sub> f(args){decls ss} \rho = enter q
                                                 alloc k
                                                 move R_{l+1} R_{-1}.
.
.
                                                 move R_{l+n} R_{-n}\c{code}^{l+n+1} ss \rho'return
```
Randbedinungen:

- $\bullet$  enter ensures that enough stack space is available  $(q)$ : number of required stack cells)
- alloc reserves space on the stack for local variables  $(k < q)$

The translation of a function is modified as follows:

```
\c{code}^1 t<sub>r</sub> f(args){decls ss} \rho = enter q
                                                 alloc k
                                                 move R_{l+1} R_{-1}.
.
.
                                                 move R_{l+n} R_{-n}\c{code}^{l+n+1} ss \rho'return
```
Randbedinungen:

- $\bullet$  enter ensures that enough stack space is available  $(q)$ : number of required stack cells)
- alloc reserves space on the stack for local variables  $(k < q)$

Can we define local arrays in *f* ?

The function call  $g(e_1, \ldots e_n)$  is translated as folllows:  $\operatorname{code}_R^i \circ (e_1, \ldots e_n) \rho = \operatorname{code}_R^i \circ \rho$  $\mathrm{code}_{\mathrm{R}}^{i+1}$  *e*<sub>1</sub>  $\rho$ . .  $\operatorname{code}_{R}^{i+n}$ *e<sub>n</sub>*  $\rho$ move  $R_{-1} R_{i+1}$ . . . move  $R_{-n} R_{i+n}$ saveloc  $R_1 R_{i-1}$ mark call *R<sup>i</sup>* restoreloc  $R_1 R_{i-1}$ pop *k* move  $R_i R_0$ 

The function call  $g(e_1, \ldots e_n)$  is translated as folllows:  $\operatorname{code}_R^i \circ (e_1, \ldots e_n) \rho = \operatorname{code}_R^i \circ \rho$  $\mathrm{code}_{\mathrm{R}}^{i+1}$  *e*<sub>1</sub>  $\rho$ . .  $\operatorname{code}_{R}^{i+n}$ *e<sub>n</sub>*  $\rho$ move  $R_{-1} R_{i+1}$ . . . move *R*<sup>−</sup>*<sup>n</sup> Ri*+*<sup>n</sup>* saveloc  $R_1 R_{i-1}$ mark call *R<sup>i</sup>* restoreloc *R*<sup>1</sup> *Ri*−<sup>1</sup> pop *k*

#### move  $R_i R_0$

Difference to previous scheme:

- we assume that *g* has *n* arguments, that is, it is not *variadic*
- **o** new instruction pop : removes stack cells which have been allocated in  $\operatorname{code}_{R}^{i+j}$   $e_j$   $\rho$

## **Peephole Optimization**

The generated code contains many redundancies, such as:

move  $R_7 R_7$ 

pop 0

move  $R_5 R_7$ mul  $R_4 R_4 R_7$ 

*Peephole* optimization matches certain patterns and replaces them by simpler patterns

The R-CMa is a virtual machine that makes it easy to generate code.

• real processors have a fixed number of registers

- real processors have a fixed number of registers
- **•** the infinite set of *virtual* registers of the R-CMa must be mapped onto a finite set of processor registers

- real processors have a fixed number of registers
- **•** the infinite set of *virtual* registers of the R-CMa must be mapped onto a finite set of processor registers
- $i$ dea: use a register  $R_i$  that is currently not in use for the content of  $R_i$

- real processors have a fixed number of registers
- **•** the infinite set of *virtual* registers of the R-CMa must be mapped onto a finite set of processor registers
- $i$ dea: use a register  $R_i$  that is currently not in use for the content of  $R_i$
- in case the program needs more register at one time than available, we need to spill registers onto the stack

The R-CMa is a virtual machine that makes it easy to generate code.

- real processors have a fixed number of registers
- **•** the infinite set of *virtual* registers of the R-CMa must be mapped onto a finite set of processor registers
- $i$ dea: use a register  $R_i$  that is currently not in use for the content of  $R_i$
- in case the program needs more register at one time than available, we need to spill registers onto the stack

We thus require solutions to the following problems:

The R-CMa is a virtual machine that makes it easy to generate code.

- real processors have a fixed number of registers
- **•** the infinite set of *virtual* registers of the R-CMa must be mapped onto a finite set of processor registers
- $i$ dea: use a register  $R_i$  that is currently not in use for the content of  $R_i$
- in case the program needs more register at one time than available, we need to spill registers onto the stack

We thus require solutions to the following problems:

• determine when a register is not live (in use)

The R-CMa is a virtual machine that makes it easy to generate code.

- real processors have a fixed number of registers
- **•** the infinite set of *virtual* registers of the R-CMa must be mapped onto a finite set of processor registers
- $i$ dea: use a register  $R_i$  that is currently not in use for the content of  $R_i$
- in case the program needs more register at one time than available, we need to spill registers onto the stack

We thus require solutions to the following problems:

- **•** determine when a register is not live (in use)
- map several virtual registers to the same processor register if they are not live at the same time

The R-CMa is a virtual machine that makes it easy to generate code.

- real processors have a fixed number of registers
- **•** the infinite set of *virtual* registers of the R-CMa must be mapped onto a finite set of processor registers
- $i$ dea: use a register  $R_i$  that is currently not in use for the content of  $R_i$
- in case the program needs more register at one time than available, we need to spill registers onto the stack

We thus require solutions to the following problems:

- determine when a register is not live (in use)
- map several virtual registers to the same processor register if they are not live at the same time

these problems are addressed in the lecture on *Program Optimization*.

#### **Register Coloring for the fac-Function** Note: def-use

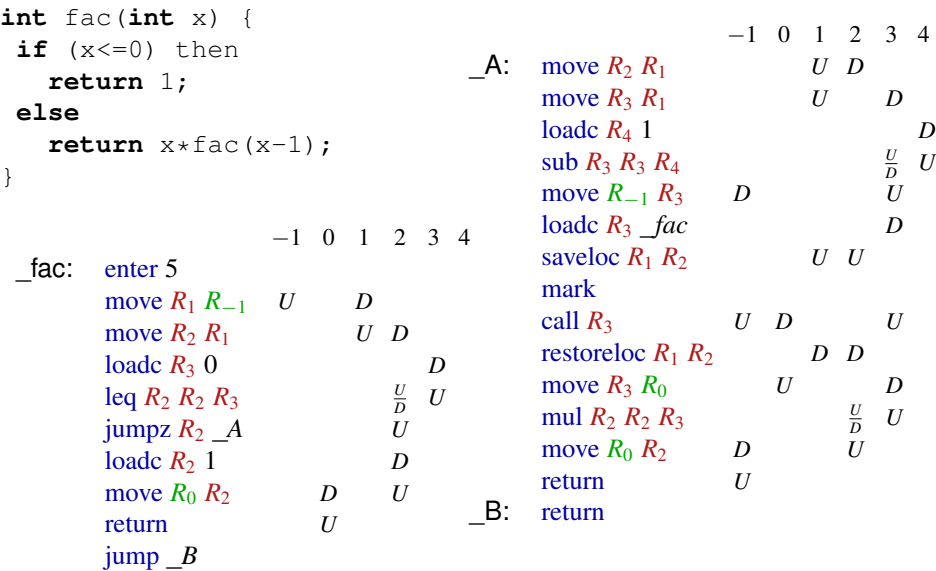

#### **Register Coloring for the fac-Function**

Note: def-use liveness

```
int fac(int x) {
 if (x<=0) then
    return 1;
 else
    return x * fac(x-1);
}
                                −1 0 1 2 3 4
  fac: enter 5
          move R_1 R_{-1}⊥
                                    \topmove R_2 R_1|
                                    | T
          loadc R_3 0
                                    |
                                    |
                                        |
                                        | T
          leg R_2 R_2 R_3|
                                    | T
                                       ⊥ ⊥
          \lim_{R_2} R_2 A
                                    |
                                       ⊥
          loadc R_2 1
          move R_0 R_2⊥
          return
          jump B
                                                                         −1 0 1 2 3 4
                                                A: move R_2 R_1|
                                                                                   | T
                                                      move R_3 R_1|
                                                                                   |
                                                                                      |
                                                                                      | >
                                                      loadc R_4 1
                                                                                   |
                                                                                   |
                                                                                      |
                                                                                      |
                                                                                          |
                                                                                          \vdash \topsub R_3 R_3 R_4|
                                                                                   |
                                                                                      |
                                                                                      | >
                                                                                         ⊥ ⊥
                                                      move R_{-1} R_3|
                                                                                   |
                                                                                      |
                                                                                      |
                                                                                         ⊥
                                                      \text{loadc } R_3 fac
                                                                           |
                                                                                   |
                                                                                   |
                                                                                      |
                                                                                      | >
                                                      saveloc R_1 R_2|
                                                                           |
                                                                                  ⊥ ⊥ |
                                                                                          |
                                                      mark |
                                                                           |
                                                                                          |
                                                                                          |
                                                      call R_3⊥
                                                                               \top⊥
                                                      restoreloc R_1 R_2|
                                                                               \blacksquaremove R_3 R_0⊥ |
                                                                                      | >
                                                      mul R_2, R_2, R_3⊥ ⊥
                                                      move R_0 R_2⊥
                                                      return
                                                _B: return
```
#### **Register Coloring for the fac-Function**

Note: def-use liveness coloring

```
int fac(int x) {
 if (x<=0) then
    return 1;
 else
    return x * fac(x-1);
}
                        −1 0 1 2 3 4
  fac: enter 5
         move R_1 R_{-1}⊥
                                \topmove R_0 R_1|
                                 |
         loadc R_{-1} 0
                              |
                              |
                                 |
                                 |
         \log R_0 R_0 R_{-1}⊥
                             T
                             ⊥ |
                                 |
         \lim_{R_2} R_2 A
                                 |
         loadc R_2 1
         move R_0 R_2⊥
         return
         jump B
```

```
−1 0 1 2 3 4
A: move R_2 R_1|
                                       \vdash T
       move R_0 R_1|
                                       |
                                           |
                                           |
       loadc R_{-1} 1
                                   |
                                   |
                                       |
                                       |
                                           |
       \sup R_0 R_0 R_{-1}⊥
                                  \top⊥ |
                                       |
                                           |
       move R_{-1} R_0⊥ |
                                       |
                                           |
       \text{loadc } R_3 fac
                               | T
                                       |
                                       |
                                           |
       saveloc R_1 R_2|
                               |
                                   |
                                   |
                                      ⊥ ⊥
       mark |
                               |
                                   |
                                   |
       call R_3⊥
                                  \top⊥
       restoreloc R_1 R_2|
                                   \blacksquaremove R_0 R_0⊥ |
                                           |
       mul R_2 R_2 R_0⊥
                                          \top⊥
       move R_0 R_2⊥
       return
_B: return
```
register allocation has several other uses:

**•** remove unnecessary move instructions

- **•** remove unnecessary move instructions
- decide which variable to spill onto the stack
	- $\bullet \leadsto$  this might in turn require more registers

- **•** remove unnecessary move instructions
- decide which variable to spill onto the stack
	- $\bullet \leadsto$  this might in turn require more registers
- translation into single static assignment form simplifies analysis

- **•** remove unnecessary move instructions
- decide which variable to spill onto the stack
	- $\bullet \leadsto$  this might in turn require more registers
- translation into single static assignment form simplifies analysis
- optimal register allocation possible (but registers might need to be permuted at the end of basic blocks)

- **•** remove unnecessary move instructions
- decide which variable to spill onto the stack
	- $\bullet \leadsto$  this might in turn require more registers
- translation into single static assignment form simplifies analysis
- optimal register allocation possible (but registers might need to be permuted at the end of basic blocks)
- ❀ lecture on *Program Opitmization*
register allocation has several other uses:

- **•** remove unnecessary move instructions
- decide which variable to spill onto the stack
	- $\bullet \leadsto$  this might in turn require more registers
- translation into single static assignment form simplifies analysis
- optimal register allocation possible (but registers might need to be permuted at the end of basic blocks)
- ❀ lecture on *Program Opitmization*

schematically presented liveness-analysis can be improved:

• *x* is only live after  $x \leftarrow y + 1$  if *y* was live

register allocation has several other uses:

- **•** remove unnecessary move instructions
- decide which variable to spill onto the stack
	- $\bullet \leadsto$  this might in turn require more registers
- translation into single static assignment form simplifies analysis
- optimal register allocation possible (but registers might need to be permuted at the end of basic blocks)
- ❀ lecture on *Program Opitmization*

schematically presented liveness-analysis can be improved:

- *x* is only live after  $x \leftarrow y + 1$  if *y* was live
- saveloc keeps registers unnecessarily alive  $\rightsquigarrow$  intermediate representation

register allocation has several other uses:

- **•** remove unnecessary move instructions
- decide which variable to spill onto the stack
	- $\bullet \leadsto$  this might in turn require more registers
- translation into single static assignment form simplifies analysis
- optimal register allocation possible (but registers might need to be permuted at the end of basic blocks)
- ❀ lecture on *Program Opitmization*

schematically presented liveness-analysis can be improved:

- *x* is only live after  $x \leftarrow y + 1$  if *y* was live
- saveloc keeps registers unnecessarily alive  $\rightsquigarrow$  intermediate representation
- are there *optimal* rules for the liveness-analysis?

register allocation has several other uses:

- **•** remove unnecessary move instructions
- decide which variable to spill onto the stack
	- $\bullet \leadsto$  this might in turn require more registers
- translation into single static assignment form simplifies analysis
- optimal register allocation possible (but registers might need to be permuted at the end of basic blocks)
- ❀ lecture on *Program Opitmization*

schematically presented liveness-analysis can be improved:

- *x* is only live after  $x \leftarrow y + 1$  if *y* was live
- saveloc keeps registers unnecessarily alive  $\rightsquigarrow$  intermediate representation
- are there *optimal* rules for the liveness-analysis?
- ❀ lecture on *Program Opitmization*

register allocation has several other uses:

- **•** remove unnecessary move instructions
- decide which variable to spill onto the stack
	- $\bullet \leadsto$  this might in turn require more registers
- translation into single static assignment form simplifies analysis
- optimal register allocation possible (but registers might need to be permuted at the end of basic blocks)
- ❀ lecture on *Program Opitmization*

schematically presented liveness-analysis can be improved:

- *x* is only live after  $x \leftarrow y + 1$  if *y* was live
- saveloc keeps registers unnecessarily alive  $\rightsquigarrow$  intermediate representation
- are there *optimal* rules for the liveness-analysis?

❀ lecture on *Program Opitmization*

How do we compute the liveness set, register allocation, etc. quickly?

register allocation has several other uses:

- **•** remove unnecessary move instructions
- decide which variable to spill onto the stack
	- $\bullet \leadsto$  this might in turn require more registers
- translation into single static assignment form simplifies analysis
- optimal register allocation possible (but registers might need to be permuted at the end of basic blocks)
- ❀ lecture on *Program Opitmization*

schematically presented liveness-analysis can be improved:

- *x* is only live after  $x \leftarrow y + 1$  if *y* was live
- saveloc keeps registers unnecessarily alive  $\rightsquigarrow$  intermediate representation
- are there *optimal* rules for the liveness-analysis?

❀ lecture on *Program Opitmization*

How do we compute the liveness set, register allocation, etc. quickly? ❀ lecture on *Program Opitmization*